# BioDiscoveryAgent: An AI Agent for Designing Genetic Perturbation Experiments

Yusuf Roohani <sup>∗</sup><sup>1</sup> Jian Vora∗<sup>2</sup> Qian Huang∗<sup>2</sup> Zachary Steinhart<sup>3</sup> Alexander Marson<sup>3,4</sup> Percy Liang<sup>2</sup> Jure Leskovec<sup>2</sup>

<sup>1</sup>Department of Biomedical Data Science, Stanford University <sup>2</sup>Department of Computer Science, Stanford University <sup>3</sup>Gladstone-UCSF Institute of Genomic Immunology <sup>4</sup>Department of Medicine, University of California, San Francisco

Correspondence to: yhr@cs.stanford.edu

#### Abstract

Agents based on large language models have shown great potential in accelerating scientific discovery by leveraging their rich background knowledge and reasoning capabilities. Here, we develop *BioDiscoveryAgent*, an agent that designs new experiments, reasons about their outcomes, and efficiently navigates the hypothesis space to reach desired solutions. We demonstrate our agent on the problem of designing genetic perturbation experiments, where the aim is to find a small subset out of many possible genes that, when perturbed, result in a specific phenotype (e.g., cell growth). Utilizing its biological knowledge, BioDiscoveryAgent can uniquely design new experiments without the need to train a machine learning model or explicitly design an acquisition function. Moreover, BioDiscoveryAgent achieves an average of 18% improvement in detecting desired phenotypes across five datasets, compared to existing Bayesian optimization baselines specifically trained for this task. Our evaluation includes one dataset that is unpublished, ensuring it is not part of the language model's training data. Additionally, BioDiscoveryAgent predicts gene combinations to perturb twice as accurately as a random baseline, a task so far not explored in the context of closed-loop experiment design. The agent also has access to tools for searching the biomedical literature, executing code to analyze biological datasets, and prompting another agent to critically evaluate its predictions. Overall, BioDiscoveryAgent is interpretable at every stage, representing an accessible new paradigm in the computational design of biological experiments with the potential to augment scientists' capabilities.

## 1 Introduction

Scientific discovery often resembles a search problem, where multiple hypotheses are tested to find one that leads to informative outcomes [\[Simon et al., 1981,](#page-12-0) [Langley et al., 1987\]](#page-11-0). AI agents, particularly those built using large language models (LLMs), show promising capabilities for this task [\[Wang et al., 2023\]](#page-12-1). Previous studies have demonstrated that LLMs can effectively learn from the scientific literature [\[Wang et al., 2023,](#page-12-1) [Boiko et al., 2023,](#page-10-0) [Moor et al., 2023\]](#page-11-1), compare various experimental plans [\[Liu et al., 2024,](#page-11-2) [2023,](#page-11-3) [Huang et al., 2023b\]](#page-11-4) and use tools such as executing code [\[Schick et al., 2024\]](#page-12-2).

<sup>∗</sup>Equal contribution. Code is available at: <https://github.com/snap-stanford/BioDiscoveryAgent>

Biomedical research, which heavily relies on iterative experimentation, stands to benefit significantly from such agents. One key challenge in this field is identifying drug targets—typically proteins that, when engaged by a drug, lead to a desired change in disease phenotype. Misidentification of these drug targets is a major cause of failure in clinical trials [\[Nelson et al., 2015\]](#page-11-5). CRISPR-based genetic perturbation experiments are instrumental in addressing this challenge. These experiments involve the repression or activation of genes that code for proteins, followed by the measurement of the resulting biological effects, helping to identify drug targets that could reverse disease effects [\[Przybyla and Gilbert, 2022\]](#page-12-3). These *perturbation screens* or *forward genetics screens* [\[Schneeberger,](#page-12-4) [2014,](#page-12-4) [Moresco et al., 2013\]](#page-11-6), have been transformative in areas such as drug target discovery [Wang](#page-12-5) [and Doudna](#page-12-5) [\[2023\]](#page-12-5), elucidating disease mechanisms [Mamedov et al.](#page-11-7) [\[2023\]](#page-11-7), cell engineering [Lim](#page-11-8) [\[2022\]](#page-11-8), gene therapy [Kalos et al.](#page-11-9) [\[2011\]](#page-11-9), and immunotherapy [Goodman et al.](#page-10-1) [\[2022\]](#page-10-1).

However, experimentally perturbing every single gene as part of the search is costly. A perturbation screen typically targets around 19,000 protein-coding genes, yet anywhere between a handful of genes to a few thousand may exhibit the desired phenotype. When perturbing combinations of genes, this search space is even larger. By strategically designing these experiments in batches that prioritize genes likely to result in meaningful phenotypic effects, it is possible to enhance the efficiency of the search process [\[King et al., 2004,](#page-11-10) [Cleary et al., 2017,](#page-10-2) [Huang et al., 2023a,](#page-11-11) [Roohani et al., 2023\]](#page-12-6).

Recent work has benchmarked Bayesian optimization algorithms for this task, but this requires training bespoke machine learning models that are often difficult to interpret, on small datasets [\[Mehrjou et al., 2021,](#page-11-12) [Lyle et al., 2023\]](#page-11-13) (Figure [1a](#page-2-0)). Moreover, these models are unable to leverage the vast biological prior knowledge contained within the scientific literature that is valuable during early experimentation. In contrast, LLMs have been exposed to the scientific literature and can recall biomedical knowledge [\[Gao et al., 2024\]](#page-10-3). Such models have shown state of the art performance in information retrieval for clinical question answering [\[Moor et al., 2023\]](#page-11-1), patient matching for clinical trials [\[Wornow et al., 2024\]](#page-12-7), gene set identification [\[Hu et al., 2023\]](#page-11-14), gene function prediction [\[Chen](#page-10-4) [and Zou, 2023\]](#page-10-4) and cell type annotation using gene expression data [\[Hou and Ji, 2024\]](#page-11-15). However, LLM-based agents have not yet been used for closed-loop biological experiment design.

For effective experiment design, agents require both domain-specific knowledge and the ability to interpret and reason over experimental results. While LLMs demonstrate strong capabilities in these areas, their full applicability across diverse biological contexts requires access to not only the literature but also external sources like tabular datasets. A careful balance must be struck between granting the LLM freedom to explore the action space of genes to perturb and ensuring the selected genes are biologically valid and well-motivated. The LLM must carry information across successive prompts to maintain a consistent experimental strategy. Additionally, the agent's decision-making should be interpretable, ideally including literature citations and mechanisms for human feedback.

Here, we overcome some of these challenges and introduce *BioDiscoveryAgent*, an agent that designs genetic perturbation experiments using only an LLM paired with a suite of tools (Figure [1b](#page-2-0)). In each round, the agent constructs a prompt that includes both the task description and experimental results from previous rounds. This prompt is fed into the LLM, and the response identifies genes to perturb for the next round of experiments. BioDiscoveryAgent can also leverage different tools: it can search the scientific literature for relevant articles, execute code to explore datasets that are inaccessible through textual sources and prompt another agent to critique the predictions of the initial agent.

BioDiscoveryAgent uniquely designs genetic perturbation experiments without relying on a specifically trained machine learning model or an explicitly defined acquisition function. It accomplishes this by leveraging an LLM that can effectively integrate information from both its prior knowledge and experimental results. Moreover, BioDiscoveryAgent outperforms baseline methods for experiment design, identifying 18% more experimental *hits* after five experimental rounds of 128 genes each, which is approximately 14 additional phenotypically relevant genes per dataset. On the harder task of only predicting non-essential genes, BioDiscoveryAgent identifies 29% more hits. It also shows twice as high performance in predicting responses to combinatorial gene perturbations compared to a random baseline, exploring a new setting not previously considered. Unlike conventional approaches that are entirely black-box, the agent's decision-making is fully transparent at every stage and can be enhanced through using tools such as LLM-based model critique. Overall, BioDiscoveryAgent utilizes its vast biological knowledge along with the ability to reason over insights from previous experimental results to offer an accessible and interpretable method for designing genetic perturbation experiments.

<span id="page-2-0"></span>Output from previous utput from previous **Language Model** Set of genes to experiment rounds mentally perturb **Research Problem**: You are a <mark>helpful research assistant</mark>. I'm<br>running a CRISPR screen to identify genes that <mark>regulate the</mark><br><mark>production of Interferon-gamma (IFNG)</mark> in the lab. There are 18,939 possible genes and I need your help to <mark>decide which</mark><br><mark>genes to perturb</mark>. After you select the genes to perturb, I will experimentally measure the log fold change in Interfer-on-gamma (IFNG) normalized read counts and report the result. **Observations from past experiments**: [IL2RG:-0.650, KLF4:0.412 . **Reflection**: I recommend further perturbing genes involved in the JAK-STAT pathway (JAK1, STAT3, STAT5A) and interferon regulatory factors (IRF4, IRF9)<br>regulatory factors (IRF4, IRF9) ... **Research Plan**: Focus on pathways known to be involved in IFNG regulation. Select new genes that may interact with hits o explain misses ... <mark>.on:</mark> [1. MAPK1, 2. NFKB1, 3. PTPN2, 4. FOXO1, 5. CEBPA ... Interpretabl Results Agent Prompt AI Agent **Literature Review** Gene Search **Agent Critique b** Closed-Loop Experiment Design Select gene representation Train machine learning model Score all pertur bations Select next perturbations Output from previous Conventional Approach **a** Set of genes to experi mentally perturb Role Past Results Desired outcome Task Genes to perturb in the next round

Figure 1: An AI agent for closed-loop experiment design. (a) Conventional machine learning approach for experiment design involves training a machine learning model in every experimental round, scoring all perturbations and defining an acquisition function for selecting genes to perturb in the next round. (b) Overview of BioDiscoveryAgent. In every round, the agent is given a prompt that describes the research problem, its role and task as well as experimental results from previous rounds. It generates a set of genes to perturb in the next round and provides reasoning for its prediction. The agent primarily makes use of a large language model for its predictions but also has access to additional tools such as the ability to search for relevant scientific papers on the internet.

## 2 Problem formulation

We study the following closed-loop experimental design task: an agent determines which genes to perturb in each experiment round, using the results to plan subsequent rounds. The objective is to maximize the number of *hit* genes or gene combinations that are detected over the full course of rounds. In particular, we test our model on two real-world experimental settings:

Single-gene perturbation: Let  $G$  represent the set of all protein-coding genes in humans, where  $|\mathcal{G}| \approx 19,000$ . The effect of perturbing a gene  $g \in \mathcal{G}$ , is denoted by a phenotypic response function  $f(g)$ , where  $f : \mathcal{G} \to \mathbb{R}$  maps each gene to a real-valued phenotypic response. In this setting, we define an experimental round as the perturbation of a set of genes  $\{g_1, g_2, \ldots, g_B\} \subseteq \mathcal{G}$ . Each gene in this set is perturbed individually within separate cells. The goal of the experiment is to identify those genes that upon perturbation produce a desired phenotype,  $f(q) > \tau$  for some threshold  $\tau$ . These genes are referred to as *hits* for that phenotype.

The goal for the agent is to guide the design of these experiments, such that over  $t = 1, 2, \ldots, T$ experimental rounds, the total number of hits identified can be maximized. The experiment design procedure involves selecting b genes to perturb at each round t. Let  $B_t$  refer to the set of genes selected at round  $t$ . Following this selection, the phenotypic response of perturbing each of these genes  $f(q)$  for each  $q \in B_t$  is revealed. In the next round  $(t + 1)$ , the agent has access to all phenotypic responses for genes tested in previous rounds:  $1, 2, \ldots, t$ .

At the end of T rounds, the total hit ratio is computed as the fraction of true hits that were discovered through the series of experiments. Let  $\mathcal{G}_a = \bigcup_{t=1}^{T^*} B_t^+$ , where  $B_t^+ = \{g \in B_t : f(g) > \tau\}$  represents the hits identified in round t. The hit ratio can then be formally expressed as hit ratio  $=$   $\frac{|\mathcal{G}_a|}{|G|}$  $\frac{|\mathcal{G}_a|}{|\mathcal{G}_p|}$ , where  $\mathcal{G}_p$  is the set of all true hits for the phenotype,  $\mathcal{G}_p = \{g \in \mathcal{G} : f(g) > \tau\}.$ 

Two-gene perturbation: We also consider a new problem setting of predicting gene pairs (2 gene combinations) to perturb. Here, each query consists of two genes perturbed in a single cell simultaneously. This formulation is both more computationally challenging given the larger search space as well as biologically impactful. Let  $G^2 = G \times G$  denote the set of all possible gene pairs that can be perturbed. Each element in  $\mathcal{G}^2$  is a pair of genes  $(g_a, g_b)$  where  $g_a, g_b \in \mathcal{G}$ . The perturbation experiment in this context is represented by a function  $f_c : \mathcal{G}^2 \to \mathbb{R}$ . This function  $f_c$  maps each gene pair to a real-valued phenotypic response, which measures the combined effect of perturbing both genes simultaneously. The goal for the agent in this setting is to identify *pairs* of genes whose combined perturbation results in the desired phenotypic results, i.e.  $f_c(g_a, g_b) > \tau$ . Thus, *hits* also correspond to gene pairs instead of single genes.

## 3 BioDiscoveryAgent

We now present BioDiscoveryAgent which uses an LLM (Claude v1 [Anthropic](#page-10-5) [\[2023\]](#page-10-5)) to automate the scientific discovery process for this biological setting. This includes accessing scientific knowledge, generating hypotheses, planning experiments and interpreting results (Algorithm [1\)](#page-14-0).

In the single gene setting, at each step t, the agent's objective is to select a batch of  $B$  genes for testing in the next step. The agent receives a prompt that describes general information about the experimental setup and the biological hypothesis being tested (Figure [1b](#page-2-0), Appendix [A,](#page-13-0) [B\)](#page-14-1). The results from each experiment are incorporated into the next prompt, along with the same information about the experimental setup. This prompt creation draws from established methods in developing other LLM-based agents, such as pre-action reasoning [\[Yao et al., 2022\]](#page-12-8), reflective thinking [\[Shinn et al.,](#page-12-9) [2023\]](#page-12-9), and stepwise planning [\[aut, 2023\]](#page-10-6).

Processing gene list and experimental observations: When choosing genes for perturbation, it is not always feasible to include all possible genes to choose from. At the same time, we want to avoid arbitrarily narrowing down the gene list based on our existing knowledge. Therefore, we adopt a two-step approach: Initially, we allow BioDiscoveryAgent to suggest genes without restrictions (Figure [5a](#page-16-0)). This enables it to draw on its comprehensive understanding of biology freely. If the agent is unable to produce the required gene list after many trials due to invalid or repeated sampling of genes (Figure [5b](#page-16-0),c), BioDiscoveryAgent summarizes the list of all remaining genes and adds it to the prompt to aid in gene selection (Figure [5d](#page-16-0)). The summarized gene list is designed to cover a broad range of biological pathways and functions. A similar summarization technique is used for the experimental observations when they exceed the LLM's context.

Agent Response Format: To ensure interpretability and to guide the agent's thought process, a consistent response format is defined across all prompts. We direct the LLM to structure its responses into several parts: Reflection, Research Plan, Solution (Appendix [A,](#page-13-0) Figure [1b](#page-2-0)), similar to [Huang et al.](#page-11-4) [\[2023b\]](#page-11-4). Research Plan helps in effective planning and monitoring progress. Through the Reflection and Research Plan entries, the model is able to provide additional reasoning behind a particular prediction. This also helps to rule out predictions that may be hallucinations or not well-motivated. Solution contains a formatted list of genes to perturb next.

#### 3.1 Agent tools

The primary mechanism by which BioDiscoveryAgent interacts with the human user is through natural language. An LLM provides the capability to understand the prompts and generate responses and has been trained on large corpora of text including the biological literature. Additionally, the agent also has access to multiple resources to aid in this decision-making beyond what is stored within its weights. These include direct access to the biomedical literature, a second agent to critique its predictions, and the ability to analyze tabular datasets containing gene features:

Literature search: As part of the input, the user can choose to have the agent query the literature at each experimental cycle to inform its predictions (Figure [2b](#page-4-0)). In this case, the agent uses the PubMed API [\[Wobben, 2020\]](#page-12-10) to search for papers containing the most pertinent literature for the experiments that the agent was asked to design. The search terms are chosen by the agent. Once the top 5 papers have been identified, the agent summarizes the information within these papers including parsed title, abstract, methods, results, and conclusion sections. It then attaches the summarization to the prompt

<span id="page-4-0"></span>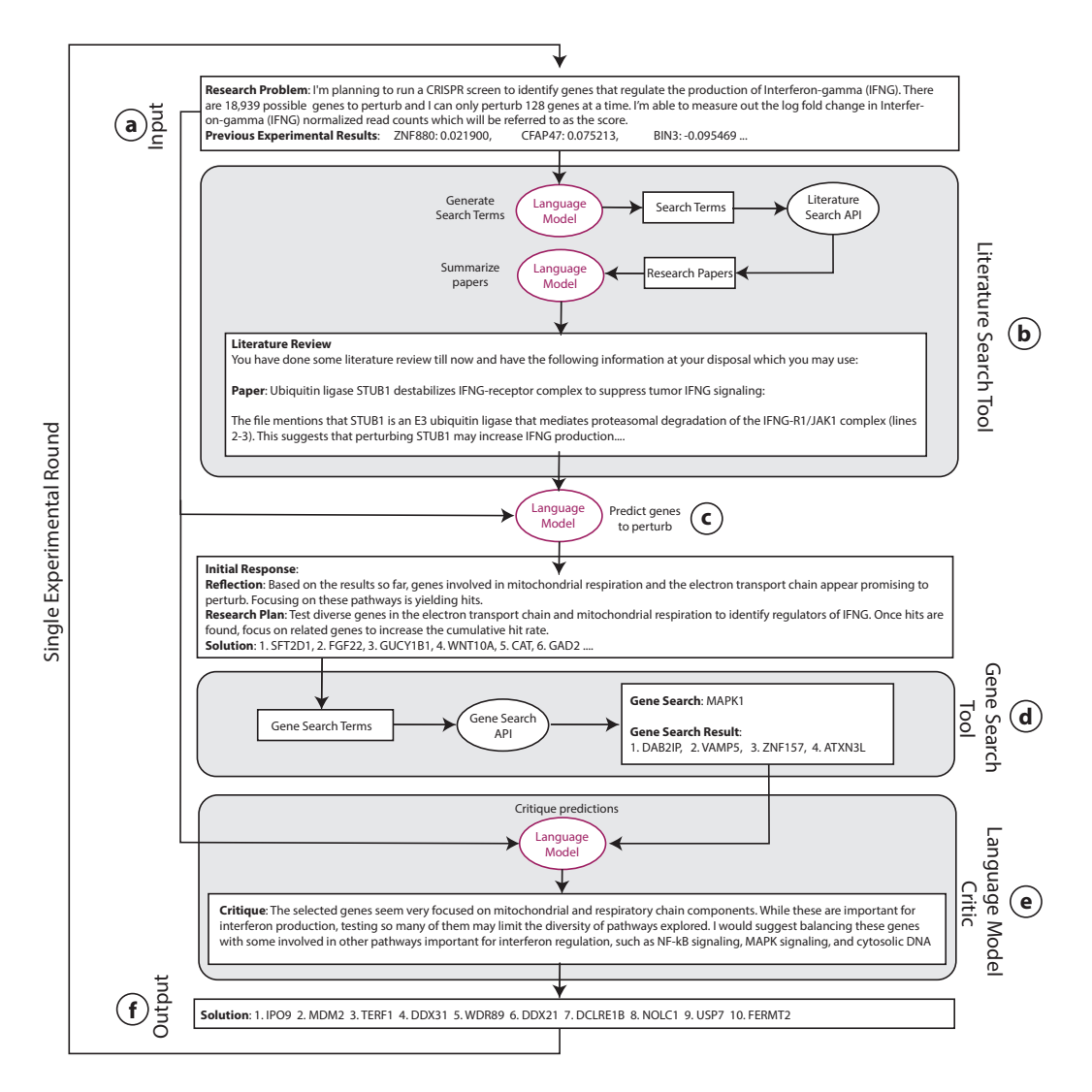

Figure 2: BioDiscoveryAgent workflow with all tools over a single experimental round. Prompts and agent responses have been summarized. See Appendix [F](#page-18-0) for full trace. (a) The input to the agent is the description of the problem. (b) In case of the literature search tool, the LLM first determines appropriate search terms for finding relevant scientific papers. Top ranked retrieved papers are summarized by the LLM (along with line numbers that reference directly to text in the paper) and provided as additional context to the agent when predicting the set of genes to perturb.(c) The agent predicts the set of genes to perturb in the next experiment. Response is structured containing Reflection, Research Plan and Solution. (d) In case of using the gene search tool, the LLM identifies a gene for which to query similar/dissimilar genes (e) The LLM can also be prompted differently to function as a critic and analyze the predictions so far from a different perspective (f) Final output gene list after using different tools.

and use it to identify additional genes to perturb for the given experimental round. The citations to these papers are retained and returned along with the model predictions.

Gene search based on features: LLMs are trained on text-based data and do not have access to many biological databases that are stored in the form of tabular data. We provide the agent with the ability to select a gene for which it would like to search for similar or dissimilar genes (Figure [2d](#page-4-0)). This is computed using the cosine similarity between the provided gene features. This process first computes the inner product of gene features with the queried gene's features and then sorts the results. The selected genes are concatenated to the prompt to the main agent. For example, if the LLM requests a gene search of the gene *ZNF41* based on dissimilarity, the agent appends the following result in the next prompt "Gene Search Result: *FAU*, *FARSB*, *SRSF2*, *RPL13*, ...".

AI critic: LLMs are very sensitive to the prompt they are presented with. Past research has shown varying performance depending on the setting in which the LLM is queried. Thus, an LLM prompted to behave as an agent for a human researcher may behave very differently from one that is prompted to mainly critique the prediction made by another LLM. To benefit from these contrastive prompting strategies, we make use of an AI critic similar to the idea by [Weng et al.](#page-12-11) [\[2023\]](#page-12-11) to identify mistakes and enhance the quality of the final prediction made by the agent (Figure [2e](#page-4-0)). Concretely, at every round, once BioDiscoveryAgent selects a batch of genes to be tested, a critic agent (which is also an LLM) is prompted to critique the choice of the main agent i.e. it can change some or all the genes in the batch and come up with a new set of genes.

# 4 Experiments

We assess model performance using data from past genetic perturbation experiments. We simulate the perturbation of a gene q by retrieving the relevant observation of the perturbation-induced phenotype  $f(q)$  from this dataset. In every experimental round we perturb 128 genes. For each perturbation screen, we calculate the hit ratio as the proportion of discovered hits out of the total true hits for that screen. This cycle repeats for five rounds, with the cumulative hit ratio recorded at each round.

## 4.1 Datasets and Baselines

For the single-gene perturbation setting, we make use of five different datasets spread across different cell types, publication dates and data generation sites. Each of the datasets contains the phenotypic response of knocking-down over 18,000 individual genes in distinct cells, with the exception of [Scharenberg et al.](#page-12-12) [\[2023\]](#page-12-12) which contains data for 1061 perturbations. All datasets were released after [2](#page-5-0)021, apart from one dataset (Steinhart  $2$ ) which is so far unpublished.

Each of the datasets measure a distinct biological process. The [Schmidt et al.](#page-12-13) [\[2022\]](#page-12-13) dataset measures the changes in the production of two key cytokines involved in immune signaling: Interferon- $\gamma$ (IFNG) and Interleukin-2 (IL-2) under different genetic perturbations performed in primary human T-cells. The [Carnevale et al.](#page-10-7) [\[2022\]](#page-10-7) dataset includes perturbation screens for identifying genes that render T cells resistant to inhibitory signals encountered in the tumor microenvironment. Unpublished data from Steinhart studies the impact of genome-wide perturbations on CAR-T cell proliferation. The [Scharenberg et al.](#page-12-12) [\[2023\]](#page-12-12) dataset measures the effect of perturbation on mediating lysosomal choline recycling in pancreatic cells, and the [Sanchez et al.](#page-12-14) [\[2021\]](#page-12-14) dataset studies the change in expression of endogenous tau protein levels in neurons.

For the two-gene perturbation task, we use a dataset from a screen that knocked down 100,576 gene pairs in K562 cells. For each gene pair, we are interested in the synergistic effects on cell fitness upon combinatorial knockdown. Synergy is determined by the deviation between the observed cell fitness and the expected fitness, which is calculated from the average impact of knocking down each gene individually.

For baseline models, we use the methods implemented in the GeneDisco benchmark [\[Mehrjou et al.,](#page-11-12) [2021\]](#page-11-12). Every baseline includes a multi-layer perceptron  $M$  for predicting experimental outcomes using gene features. This is then combined with one of seven different acquisition functions for designing each round of experiments (See Appendix [E\)](#page-16-1).

<span id="page-5-0"></span><sup>&</sup>lt;sup>2</sup> generated by Zachary Steinhart, one of the authors of this paper

## 5 Results

<span id="page-6-1"></span>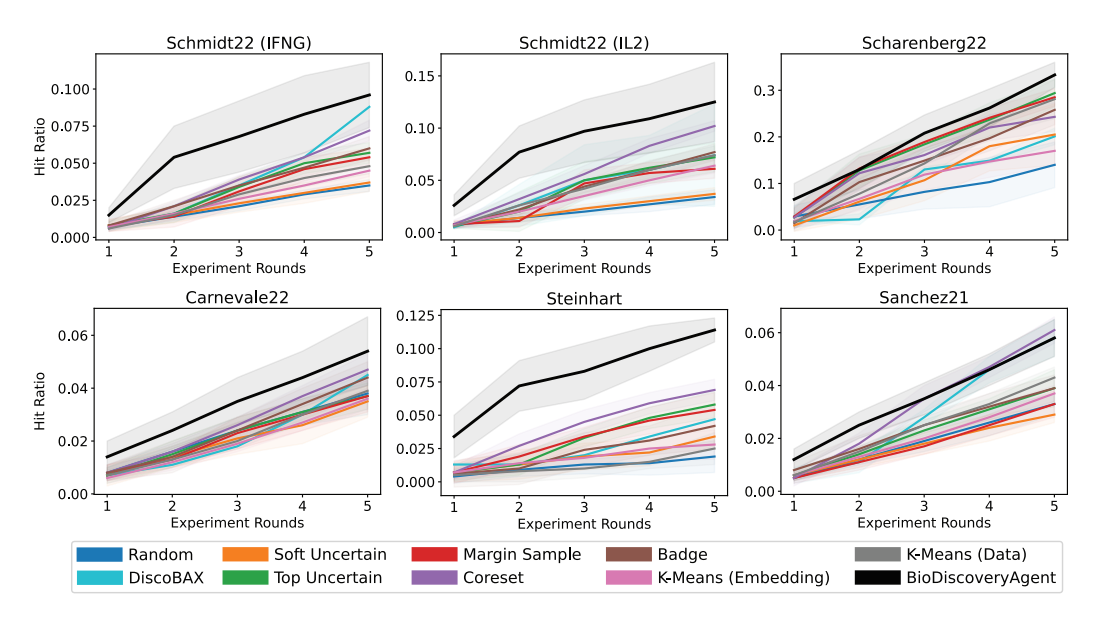

Figure 3: Per-round performance comparison to machine learning baselines for 1-gene perturbation experiments: Each line averages results from 10 runs, with error bars indicating 1 standard deviation. 128 genes were predicted per round over 5 rounds.

<span id="page-6-0"></span>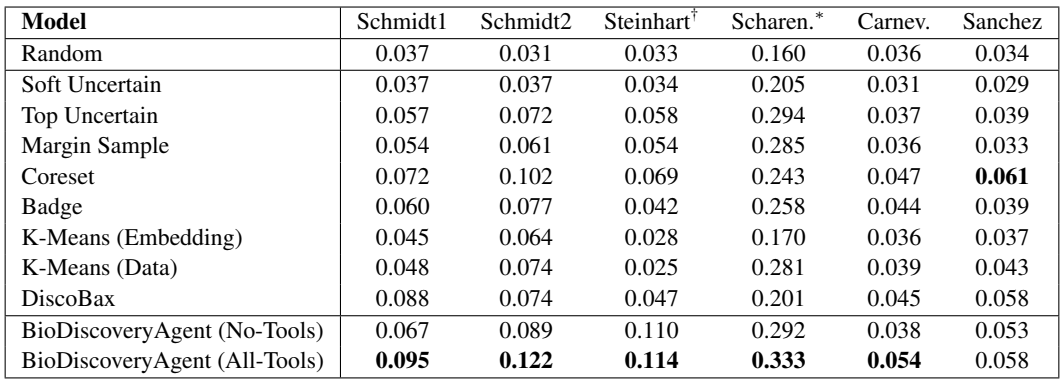

Table 1: Performance comparison to machine learning baselines for 1-gene perturbation experiments. Results show hit ratio for experimental round 5 averaged over 10 runs, with error intervals showing 1 standard deviation. \*For [Scharenberg et al.](#page-12-12) [\[2023\]](#page-12-12), a batch size of 32 was used due to its smaller pool of 1061 relevant genes. Schmidt1 refers to the screen measuring Interferon- $\gamma$  (IFNG) and Schmidt2 measures Interleukin-2 (IL-2) following perturbation [\[Schmidt et al., 2022\]](#page-12-13). †Steinhart refers to an unpublished dataset. See Appendix for error intervals.

BioDiscoveryAgent outperforms baselines based on hit ratio for 1-gene perturbation experiments: We compare the performance of BioDiscoveryAgent in its base form (without any tools, *No-Tools*) and its enhanced form (with all available tools, *All-Tools*) against a range of machine learning benchmarks, including random sampling. As shown in Table [1,](#page-6-0) BioDiscoveryAgent with all tools significantly outperform baseline methods by 18% on average for hit ratios measured at experimental round 5. Performance improvement is observed across 5 of the 6 datasets. This gap is especially large at earlier rounds, where the LLM can leverage its biological knowledge to select genes, in contrast to baseline methods that suffer from the cold start problem (Figure [3\)](#page-6-1).

The *No-Tools* agent outperforms all baselines except for the coreset approach. This exception is likely due to the coreset method's effective use of the gene feature dataset to identify diverse genes,

information that may not be redundant with information found in the scientific literature. When using *All-Tools*, BioDiscoveryAgent merges its biological knowledge with additional data sources like gene features, enhancing its overall performance beyond that achieved by the coreset approach.

To verify that the model isn't relying on uninformative hits, we measured model performance in predicting hits that are non-essential genes. Essential genes are likely to be detected as hits under any perturbation screen given the strong phenotypic effect of perturbing these genes. On the other hand, the response of non-essential genes to perturbation, is harder to predict and often more useful biologically. When filtering for non-essential genes, BioDiscoveryAgent shows an even higher performance improvement (29%) over baselines (Table [4\)](#page-17-0).

Additionally, we tested the model's tendency to predict distinct genes when prompted differently and upon observing different experimental results. We observe a low Jaccard similarity between all predicted genes after five rounds of experiments for any pair of datasets (Figure [6\)](#page-17-1), suggesting an approach to gene selection that is not invariant to the task prompt and experimental observations.

BioDiscoveryAgent can guide 2-gene combinatorial perturbation experiments: In addition to 1-gene perturbation experiments, we also demonstrate that BioDiscoveryAgent can guide 2-gene combinatorial perturbation experiments, which is significantly more difficult due to the much larger combinatorial search space (100,576 gene pairs compared to only 18,939 pertinent genes in 1 gene perturbation experiment) [Horlbeck et al.](#page-10-8) [\[2018\]](#page-10-8). As shown in Table [2,](#page-7-0) BioDiscoveryAgent significantly outperforms the random sampling baseline by 130% on average across rounds.

<span id="page-7-0"></span>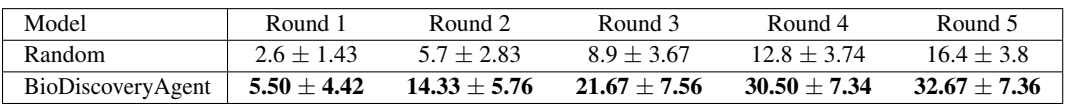

Table 2: Performance evaluation for 2-gene perturbation experiments. 32 gene pairs predicted per round averaged over 10 runs, evaluated using the [Horlbeck et al.](#page-10-8) dataset (n=100,576) Horlbeck et al. [\[2018\]](#page-10-8). Evaluation using cumulative number of hits across 5 experimental rounds. Error intervals correspond to 1 standard deviation. No-Tools agent used.

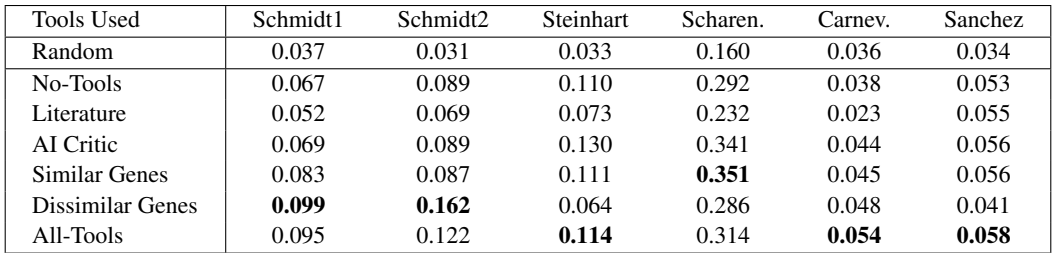

Table 3: Agent performance improvements when using different tools for 1-gene perturbation experiments. Results show hit ratio for experimental round 5 averaged over 10 runs, with error intervals showing 1 standard deviation. <sup>∗</sup>For [Scharenberg et al.](#page-12-12) [\[2023\]](#page-12-12), a batch size of 32 was used due to its smaller pool of 1061 relevant genes. Schmidt1 refers to the screen measuring Interferon-γ (IFNG) and Schmidt2 measures Interleukin-2 (IL-2) following perturbation [\[Schmidt et al., 2022\]](#page-12-13). †Steinhart refers to an unpublished dataset.

BioDiscoveryAgent accounts for prior knowledge and observations in decision-making : Next, we investigate the use of prior knowledge versus observations from previous experiments in BioDiscoveryAgent's decision-making for designing subsequent experiments (Table 3). We examine three scenarios: 1) *Prompt + Observation*, where the agent utilizes both previous experiment results and detailed information about the experiment's goal; 2) *Prompt Only*, where the agent ignores all experiment results; 3) *Observation Only*, where the agent is unaware of the current experiment's goal and only conditioned on observations. To accurately capture these trends at fine resolution, we use a larger number of experimental rounds with smaller number of perturbations in each round: 30 rounds of experimentation with 32 genes in each round on the two datasets from [\[Schmidt et al., 2022\]](#page-12-13).

Results show that *Prompt + Observation* outperforms the other two scenarios, highlighting the significance of integrating prior knowledge and observations (Figure [4a](#page-9-0), Table [6\)](#page-18-1). Interestingly, *Prompt + Observation* and *Prompt Only* benefit from prior knowledge early on, unlike *Observation Only*, which lacks the experiment's goal, underscoring the vital role of prior knowledge in the initial experiment phases. However, as experiments progress, *Observation Only* surpasses *Prompt Only*, showcasing the agent's capacity to adapt swiftly based on observations.

Additionally, we find that access to observations results in more similar gene predictions across different trials compared to experiments without access to observations (Figure [4b](#page-9-0)). This consistency was quantified using the Jaccard similarity index between all predicted genes at 10 rounds of experimentation. This suggests that observations significantly influence BioDiscoveryAgent's decision-making, leading to more uniform choices across separate trials.

BioDiscoveryAgent can use tools to enhance performance and interpretability: We evaluated the impact of each tool individually. When the agent had access solely to the literature search tool, we observed that it did not always improve performance. The agent often fixated on a few simple keywords and irrelevant papers, leading to less effective searches. However, the literature search still provided verifiable citations for the gene prediction process, which is beneficial for scientists.

Performance significantly improved with the use of a gene similarity search based on specific features, particularly for [Schmidt et al.](#page-12-13) [\[2022\]](#page-12-13) and [Scharenberg et al.](#page-12-12) [\[2023\]](#page-12-12) datasets. This improvement is likely due to gene similarity searches relying on experimentally derived gene feature sets that are not fully represented in the text of scientific papers. Consequently, the *No-Tools* agent may not have access to this information. When the agent used the gene search tool to find dissimilar genes, with minor instructions on exploring these diverse genes, it encouraged BioDiscoveryAgent to explore a wider variety of genes, inspired by the coreset method. We observed variable performance across different datasets, likely reflecting the varying reliance on diversity for each target task.

Using only the AI critic tool slightly improved performance over the No-Tools model by diversifying the original genes predicted or by concentrating the predictions towards specific gene sets. Finally, using *All-Tools* (with the gene search set to finding dissimilar genes) provided a balanced approach that consistently achieved superior performance.

#### BioDiscoveryAgent provides interpretable predictions with references to the literature

BioDiscoveryAgent provides interpretable predictions at various stages. One such example is illustrated in Appendix [F](#page-18-0) and summarized in Figure [2.](#page-4-0) The agent is tasked with identifying genes regulating the production of Interferon-gamma (IFNG), as shown in Figure [2a](#page-4-0). The agent explicitly reasons that it will focus on genes involved in mitochondrial respiration and the electron transport chain [\(2c](#page-4-0)). Utilizing the literature search tool, the agent accesses relevant literature to support its predictions, citing specific papers and line numbers as in Figure [2b](#page-4-0). For example, the agent highlights *STUB1* as a gene for potential perturbation, supported by references to specific lines in a relevant scientific paper. Alternatively, the agent is also able to indicate when the paper being summarized does not contain actionable information: "In this segment, I cannot find specific gene targets or pathways to focus on for the initial experiments" (Appendix [F\)](#page-18-0).

The LLM critic tool provides valuable insights into the predicted set of genes, identifying potential issues such as randomness or too narrow of a focus. In this example, the critic LLM suggests diversifying the selected genes by also considering pathways involved in interferon regulation, such as NF-kB signaling and MAPK signaling (Figure [2e](#page-4-0)). Thus, not only does the critic LLM provide clear reasons for selecting specific genes but also further opens avenues for human-in-the-loop feedback by a subject-matter expert. In another example, the critic LLM guides the agent to limit the randomness in gene selection and provides specific examples: "The selection of genes seems somewhat random and not focused enough on likely candidates based on known lysosomal and endolysosomal genes and pathways..." (Appendix [F\)](#page-18-0).

#### 6 Related work

Artificial intelligence has demonstrated significant potential across various scientific domains, from realistic simulations of human behavior [\[Park et al., 2023b\]](#page-12-15) to exploring mathematical function spaces [\[Romera-Paredes et al., 2023\]](#page-12-16). Research has shown the utility of these models in mining and querying the scientific literature [\[Lála et al., 2023,](#page-11-16) [Schick et al., 2023\]](#page-12-17), as well as in general research tasks such as analyzing large datasets, reasoning about data, and generating reports [\[Shakked and](#page-12-18)

<span id="page-9-0"></span>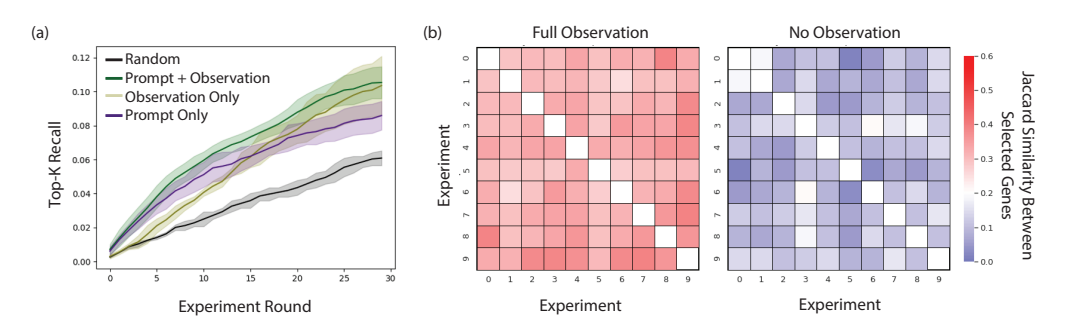

Figure 4: Agent accounts for both prior knowledge and observations in decision-making Three scenarios are considered: the agent has access to task description and experimental observations (Prompt + Observation); the agent only has access to experimental observations (Observation Only); the agent only has access to the task description (Prompt Only). (a) Hit ratio at each experimental round across 30 rounds of experiments. Each line corresponds to the average over 10 runs with error bars representing 1 standard deviation. (b) Jaccard similarity index between all predicted genes at 10 rounds of experimentation. Each cell corresponds to a different model run.

[Zhang, 2023\]](#page-12-18). Additionally, closed-loop AI-driven lab experimentation has made notable advances, particularly in chemical synthesis [\[Boiko et al., 2023\]](#page-10-0) and materials discovery [\[Wang et al., 2023\]](#page-12-1).

In the biological domain, research has shown that LLMs can capture significant information about biological pathways and processes [\[Park et al., 2023a\]](#page-11-17), and are valuable in simulating biological processes at various scales [\[Schaefer et al., 2023\]](#page-12-19). The concept of using artificial intelligence to generate hypotheses for functional genomics experiments is not new [\[King et al., 2004\]](#page-11-10). The vast potential experimental space and the resulting combinatorial challenges underscore the inherent value of this approach. Earlier studies have also investigated the use of machine learning to optimize the design of genetic perturbation experiments [\[Mehrjou et al., 2021,](#page-11-12) [Lyle et al., 2023\]](#page-11-13).

## 7 Discussion

BioDiscoveryAgent represents a new paradigm in the design of biological experiments, aimed at augmenting scientists' capabilities. Traditionally, this process employs a multi-stage pipeline using an acquisition function combined with a machine learning model. This model, often challenging to interpret, requires manual design and periodic retraining with handpicked gene features. In contrast, we demonstrate that an agent powered by an LLM can simplify the entire experimental design process into a single prompt from the researcher. Through its enhanced interpretability at every stage, the researcher can meaningfully engage with the model and augment its predictions.

Moreover, the agent is equipped with prior biological knowledge, solving the cold start problem at the beginning of a new round of experiments while efficiently utilizing observational data as the rounds progress. By using various tools, it can explicitly search for and integrate information from the scientific literature and existing tabular datasets. This capability results in a research assistant capable of speeding up biological research through utilizing information from diverse sources.

While BioDiscoveryAgent shows strong capabilities in enhancing experiment design, it still has room for improvement. It tends to perform better with certain cell types over others, likely due to variations in scientific literature coverage. Most performance benefits are observed in the early stages of experimentation rather than in prolonged rounds. Additionally, there is a need to develop better tools or fine-tuning methods to improve information extraction from non-text-based sources.

Overall, BioDiscoveryAgent offers a complementary approach to existing experimental design methods, significantly improving model performance in the low data regime while enhancing overall model interpretability. Amid increasing interest in active experimental design for biological research, BioDiscoveryAgent provides compelling evidence that language models could become essential components of such systems. By facilitating improved reasoning and interpretability and leveraging a broad understanding of the scientific literature, AI tools like BioDiscoveryAgent are poised to become integral to experimental design strategies in the near future.

#### Acknowledgements

We thank Kexin Huang, Yanay Rosen, Hamed Nilforoshan, Charilaos Kanatsoulis, Rok Sosic, Ayush Agrawal, Charlotte Bunne, Michael Moor, Michael Bereket, Yash Dalmia, Jens Magnusson, Julia Carnevale, Mineto Ota, Ralf Schmidt, Carl Ward and attendees of the ICLR Workshop on Machine Learning for Genomics Explorations, 2024 for discussions and for providing feedback on our manuscript. J.L. gratefully acknowledge the support of DARPA under Nos. N660011924033 (MCS); NSF under Nos. OAC-1835598 (CINES), CCF-1918940 (Expeditions), DMS-2327709 (IHBEM); Stanford Data Applications Initiative, Wu Tsai Neurosciences Institute, Stanford Institute for Human-Centered AI, Chan Zuckerberg Initiative, Amazon, Genentech, GSK, Hitachi, SAP, and UCB. The content is solely the responsibility of the authors and does not necessarily represent the official views of the funding entities.

#### Conflicts of Interest

A.M. is a cofounder of Site Tx, Arsenal Biosciences, Spotlight Therapeutics and Survey Genomics, serves on the boards of directors at Site Tx, Spotlight Therapeutics and Survey Genomics, is a member of the scientific advisory boards of Site Tx, Arsenal Biosciences, Spotlight Therapeutics, Survey Genomics, NewLimit, Amgen, and Tenaya, owns stock in Arsenal Biosciences, Site Tx, Spotlight Therapeutics, NewLimit, Survey Genomics, Tenaya and Lightcast and has received fees from Site Tx, Arsenal Biosciences, Spotlight Therapeutics, NewLimit, 23andMe, PACT Pharma, Juno Therapeutics, Tenaya, Lightcast, Trizell, Vertex, Merck, Amgen, Genentech, GLG, ClearView Healthcare, AlphaSights, Rupert Case Management, Bernstein and ALDA. A.M. is an investor in and informal advisor to Offline Ventures and a client of EPIQ. The Marson laboratory has received research support from the Parker Institute for Cancer Immunotherapy, the Emerson Collective, Juno Therapeutics, Epinomics, Sanofi, GlaxoSmithKline, Gilead and Anthem and reagents from Genscript and Illumina.

#### References

- <span id="page-10-6"></span>Significant-gravitas/auto-gpt: An experimental open-source attempt to make gpt-4 fully autonomous. <https://github.com/Significant-Gravitas/Auto-GPT>, 2023.
- <span id="page-10-5"></span>Anthropic. Introducing claude, 2023. URL [https://www.anthropic.com/index/](https://www.anthropic.com/index/introducing-claude) [introducing-claude](https://www.anthropic.com/index/introducing-claude).
- <span id="page-10-0"></span>D. A. Boiko, R. MacKnight, B. Kline, and G. Gomes. Autonomous chemical research with large language models. *Nature*, 624(7992):570–578, 2023.
- <span id="page-10-7"></span>J. Carnevale, E. Shifrut, N. Kale, W. A. Nyberg, F. Blaeschke, Y. Y. Chen, Z. Li, S. P. Bapat, M. E. Diolaiti, P. O'Leary, et al. Rasa2 ablation in t cells boosts antigen sensitivity and long-term function. *Nature*, 609(7925):174–182, 2022.
- <span id="page-10-4"></span>Y. T. Chen and J. Zou. Genept: A simple but hard-to-beat foundation model for genes and cells built from chatgpt. *bioRxiv*, 2023.
- <span id="page-10-2"></span>B. Cleary, L. Cong, A. Cheung, E. S. Lander, and A. Regev. Efficient generation of transcriptomic profiles by random composite measurements. *Cell*, 171(6):1424–1436, 2017.
- <span id="page-10-3"></span>S. Gao, A. Fang, Y. Huang, V. Giunchiglia, A. Noori, J. R. Schwarz, Y. Ektefaie, J. Kondic, and M. Zitnik. Empowering biomedical discovery with ai agents. *arXiv preprint arXiv:2404.02831*, 2024.
- <span id="page-10-1"></span>D. B. Goodman, C. S. Azimi, K. Kearns, A. Talbot, K. Garakani, J. Garcia, N. Patel, B. Hwang, D. Lee, E. Park, et al. Pooled screening of car t cells identifies diverse immune signaling domains for next-generation immunotherapies. *Science translational medicine*, 14(670):eabm1463, 2022.
- <span id="page-10-8"></span>M. A. Horlbeck, A. Xu, M. Wang, N. K. Bennett, C. Y. Park, D. Bogdanoff, B. Adamson, E. D. Chow, M. Kampmann, T. R. Peterson, et al. Mapping the genetic landscape of human cells. *Cell*, 174(4): 953–967, 2018.
- <span id="page-11-15"></span>W. Hou and Z. Ji. Assessing gpt-4 for cell type annotation in single-cell rna-seq analysis. *Nature Methods*, pages 1–4, 2024.
- <span id="page-11-14"></span>M. Hu, S. Alkhairy, I. Lee, R. T. Pillich, R. Bachelder, T. Ideker, and D. Pratt. Evaluation of large language models for discovery of gene set function. *Research Square*, 2023.
- <span id="page-11-11"></span>K. Huang, R. Lopez, J.-C. Hutter, T. Kudo, A. Rios, and A. Regev. Sequential optimal experimental design of perturbation screens guided by multi-modal priors. *bioRxiv*, pages 2023–12, 2023a.
- <span id="page-11-4"></span>Q. Huang, J. Vora, P. Liang, and J. Leskovec. Benchmarking large language models as ai research agents. *ArXiv*, abs/2310.03302, 2023b. URL [https://api.semanticscholar.org/CorpusID:](https://api.semanticscholar.org/CorpusID:263671541) [263671541](https://api.semanticscholar.org/CorpusID:263671541).
- <span id="page-11-9"></span>M. Kalos, B. L. Levine, D. L. Porter, S. Katz, S. A. Grupp, A. Bagg, and C. H. June. T cells with chimeric antigen receptors have potent antitumor effects and can establish memory in patients with advanced leukemia. *Science translational medicine*, 3(95):95ra73–95ra73, 2011.
- <span id="page-11-10"></span>R. D. King, K. E. Whelan, F. M. Jones, P. G. Reiser, C. H. Bryant, S. H. Muggleton, D. B. Kell, and S. G. Oliver. Functional genomic hypothesis generation and experimentation by a robot scientist. *Nature*, 427(6971):247–252, 2004.
- <span id="page-11-16"></span>J. Lála, O. O'Donoghue, A. Shtedritski, S. Cox, S. G. Rodriques, and A. D. White. Paperqa: Retrieval-augmented generative agent for scientific research. *arXiv preprint arXiv:2312.07559*, 2023.
- <span id="page-11-0"></span>P. Langley, H. A. Simon, G. L. Bradshaw, and J. M. Zytkow. Scientific discovery: Computational explorations of the creative processes. 1987. URL [https://api.semanticscholar.org/](https://api.semanticscholar.org/CorpusID:61752618) [CorpusID:61752618](https://api.semanticscholar.org/CorpusID:61752618).
- <span id="page-11-8"></span>W. A. Lim. The emerging era of cell engineering: Harnessing the modularity of cells to program complex biological function. *Science*, 378(6622):848–852, 2022.
- <span id="page-11-3"></span>S. Liu, J. Wang, Y. Yang, C. Wang, L. Liu, H. Guo, and C. Xiao. Chatgpt-powered conversational drug editing using retrieval and domain feedback. *arXiv preprint arXiv:2305.18090*, 2023.
- <span id="page-11-2"></span>T. Liu, N. Astorga, N. Seedat, and M. van der Schaar. Large language models to enhance bayesian optimization. *arXiv preprint arXiv:2402.03921*, 2024.
- <span id="page-11-13"></span>C. Lyle, A. Mehrjou, P. Notin, A. Jesson, S. Bauer, Y. Gal, and P. Schwab. Discobax discovery of optimal intervention sets in genomic experiment design. In *International Conference on Machine Learning*, pages 23170–23189. PMLR, 2023.
- <span id="page-11-7"></span>M. R. Mamedov, S. Vedova, J. W. Freimer, A. D. Sahu, A. Ramesh, M. M. Arce, A. D. Meringa, M. Ota, P. A. Chen, K. Hanspers, et al. Crispr screens decode cancer cell pathways that trigger  $\gamma \delta$ t cell detection. *Nature*, 621(7977):188–195, 2023.
- <span id="page-11-12"></span>A. Mehrjou, A. Soleymani, A. Jesson, P. Notin, Y. Gal, S. Bauer, and P. Schwab. Genedisco: A benchmark for experimental design in drug discovery. In *International Conference on Learning Representations*, 2021.
- <span id="page-11-1"></span>M. Moor, Q. Huang, S. Wu, M. Yasunaga, C. Zakka, Y. Dalmia, E. P. Reis, P. Rajpurkar, and J. Leskovec. Med-flamingo: a multimodal medical few-shot learner. *arXiv preprint arXiv:2307.15189*, 2023.
- <span id="page-11-6"></span>E. M. Y. Moresco, X. Li, and B. Beutler. Going forward with genetics: recent technological advances and forward genetics in mice. *The American journal of pathology*, 182(5):1462–1473, 2013.
- <span id="page-11-5"></span>M. R. Nelson, H. Tipney, J. L. Painter, J. Shen, P. Nicoletti, Y. Shen, A. Floratos, P. C. Sham, M. J. Li, J. Wang, et al. The support of human genetic evidence for approved drug indications. *Nature genetics*, 47(8):856–860, 2015.
- <span id="page-11-17"></span>G. Park, B.-J. Yoon, X. Luo, V. López-Marrero, P. Johnstone, S. Yoo, and F. J. Alexander. Comparative performance evaluation of large language models for extracting molecular interactions and pathway knowledge. *arXiv preprint arXiv:2307.08813*, 2023a.
- <span id="page-12-15"></span>J. S. Park, J. C. O'Brien, C. J. Cai, M. R. Morris, P. Liang, and M. S. Bernstein. Generative agents: Interactive simulacra of human behavior. *arXiv preprint arXiv:2304.03442*, 2023b.
- <span id="page-12-3"></span>L. Przybyla and L. A. Gilbert. A new era in functional genomics screens. *Nature Reviews Genetics*, 23(2):89–103, 2022.
- <span id="page-12-16"></span>B. Romera-Paredes, M. Barekatain, A. Novikov, M. Balog, M. P. Kumar, E. Dupont, F. J. Ruiz, J. S. Ellenberg, P. Wang, O. Fawzi, et al. Mathematical discoveries from program search with large language models. *Nature*, pages 1–3, 2023.
- <span id="page-12-6"></span>Y. Roohani, K. Huang, and J. Leskovec. Predicting transcriptional outcomes of novel multigene perturbations with gears. *Nature Biotechnology*, pages 1–9, 2023.
- <span id="page-12-14"></span>C. G. Sanchez, C. M. Acker, A. Gray, M. Varadarajan, C. Song, N. R. Cochran, S. Paula, A. Lindeman, S. An, G. McAllister, et al. Genome-wide crispr screen identifies protein pathways modulating tau protein levels in neurons. *Communications biology*, 4(1):736, 2021.
- <span id="page-12-19"></span>M. Schaefer, S. Reichl, R. ter Horst, A. M. Nicolas, T. Krausgruber, F. Piras, P. Stepper, C. Bock, and M. Samwald. Large language models are universal biomedical simulators. *bioRxiv*, pages 2023–06, 2023.
- <span id="page-12-12"></span>S. G. Scharenberg, W. Dong, A. Ghoochani, K. Nyame, R. Levin-Konigsberg, A. R. Krishnan, E. S. Rawat, K. Spees, M. C. Bassik, and M. Abu-Remaileh. An spns1-dependent lysosomal lipid transport pathway that enables cell survival under choline limitation. *Science Advances*, 9(16): eadf8966, 2023.
- <span id="page-12-17"></span>T. Schick, J. Dwivedi-Yu, R. Dessı, R. Raileanu, M. Lomeli, L. Zettlemoyer, N. Cancedda, and T. Scialom. Toolformer: Language models can teach themselves to use tools (2023). *arXiv preprint arXiv:2302.04761*, 2023.
- <span id="page-12-2"></span>T. Schick, J. Dwivedi-Yu, R. Dessì, R. Raileanu, M. Lomeli, E. Hambro, L. Zettlemoyer, N. Cancedda, and T. Scialom. Toolformer: Language models can teach themselves to use tools. *Advances in Neural Information Processing Systems*, 36, 2024.
- <span id="page-12-13"></span>R. Schmidt, Z. Steinhart, M. Layeghi, J. W. Freimer, R. Bueno, V. Q. Nguyen, F. Blaeschke, C. J. Ye, and A. Marson. Crispr activation and interference screens decode stimulation responses in primary human t cells. *Science*, 375(6580):eabj4008, 2022.
- <span id="page-12-4"></span>K. Schneeberger. Using next-generation sequencing to isolate mutant genes from forward genetic screens. *Nature Reviews Genetics*, 15(10):662–676, 2014.
- <span id="page-12-18"></span>N. Shakked and W. Zhang. Experimental evidence on the productivity effects of generative artificial intelligence. *Science*, 381(6654):187–192, 2023. doi: 10.1126/science.adh2586. URL [https:](https://doi.org/10.1126/science.adh2586) [//doi.org/10.1126/science.adh2586](https://doi.org/10.1126/science.adh2586).
- <span id="page-12-9"></span>N. Shinn, B. Labash, and A. Gopinath. Reflexion: an autonomous agent with dynamic memory and self-reflection. *ArXiv*, abs/2303.11366, 2023.
- <span id="page-12-0"></span>H. A. Simon, P. Langley, and G. L. Bradshaw. Scientific discovery as problem solving. *Synthese*, 47: 1–27, 1981. URL <https://api.semanticscholar.org/CorpusID:46985700>.
- <span id="page-12-1"></span>H. Wang, T. Fu, Y. Du, W. Gao, K. Huang, Z. Liu, P. Chandak, S. Liu, P. Van Katwyk, A. Deac, et al. Scientific discovery in the age of artificial intelligence. *Nature*, 620(7972):47–60, 2023.
- <span id="page-12-5"></span>J. Y. Wang and J. A. Doudna. Crispr technology: A decade of genome editing is only the beginning. *Science*, 379(6629):eadd8643, 2023.
- <span id="page-12-11"></span>Y. Weng, M. Zhu, F. Xia, B. Li, S. He, K. Liu, and J. Zhao. Large language models are better reasoners with self-verification, 2023.
- <span id="page-12-10"></span>G. Wobben. pymed - pubmed querying with python, 2020. URL [https://github.com/](https://github.com/gijswobben/pymed) [gijswobben/pymed](https://github.com/gijswobben/pymed). Accessed: 03/2024.
- <span id="page-12-7"></span>M. Wornow, A. Lozano, D. Dash, J. Jindal, K. W. Mahaffey, and N. H. Shah. Zero-shot clinical trial patient matching with llms. *arXiv preprint arXiv:2402.05125*, 2024.
- <span id="page-12-8"></span>S. Yao, J. Zhao, D. Yu, N. Du, I. Shafran, K. Narasimhan, and Y. Cao. React: Synergizing reasoning and acting in language models. *ArXiv*, abs/2210.03629, 2022.

## <span id="page-13-0"></span>A Prompt

The prompt includes the task information and response format as this example shown below.

You are a scientist working on problems in drug discovery . Research Problem: I'm planning to run a CRISPR screen to identify genes that regulate the production of Interleukin -2 ( IL -2) . There are 18 ,939 possible genes to perturb and I can only perturb 128 genes at a time . For each perturbation, I'm able to measure out the log fold change in Interleukin -2 ( IL -2) normalized read counts which will be referred to as the score . I can only do a few rounds of experimentation . Always respond in this format exactly : 1. Reflection : Thoughts on previous results and next steps . 2. Research Plan: The full high level research plan, with current status and reasoning behind each proposed approach. It should be at most 5 sentences. 3. Solution : Propose a list of predicted genes to test separated by commas in this format: 1. < Gene name 1>, 2. < Gene name 2> ... Do not include any genes from this prompt (since they're already tested).

# <span id="page-14-1"></span>B Dataset Specific Prompts

For each dataset, the research problem and the type of measurement outcome are used to create the prompt.

```
IFNG Task: identify genes that regulate the production of
            Interferon-gamma (IFNG)
IFNG Measurement: the log fold change in Interferon-gamma (IFNG)
            normalized read counts
IL2 Task: identify genes that regulate the production of
                Interleukin-2 (IL-2)
IL2 Measurement: the log fold change in Interleukin-2 (IL-2) normalized
                read counts
Steinhart CRISPRa Task: identify genes that upon inhibition allow
                cells to resist T-cell
                exhaustion, under the HA GD2 CAR
                (chimeric-antigenic receptor) condition
Steinhart CRISPRa Measurement: the log fold change in normalized
                sgRNA read counts
                compared to the non-targeting control,
                22 days after perturbation
Scharenberg Task: identify genes mediating lysosomal choline
                    recycling using an
                    endolysosome-focused CRISPR-Cas9 screen
Scharenberg Measurement: enrichment or depletion of targeting
                    sgRNAs (indicated by a high score) in the
                    culture medium lacking free choline
Carnevale Task: identify genes that, upon being knocked out,
            would boost the efficacy of engineered T cells in
            the presence of an adenosine agonist that
            creates an immunosuppressive condition
Carnevale Measurement: the change in T cell proliferation
```
# C Algorithm for BioDiscoveryAgent

<span id="page-14-0"></span>Algorithm 1 BioDiscoveryAgent: AI Agent for Biological Experiment Design (using all tools)

**Input:** Experiment description, Number of rounds  $T$ , Number of genes to perturb in each round  $b$ Output: Set of genes to perturb for  $t = 1$  to T do Search and retrieve literature using LLM-generated search terms Summarize articles using LLM and attach results to the main gene selection prompt Perform LLM-requested gene search and attach results to the main gene selection prompt Prompt LLM to select  $b$  new genes (or gene pairs) Output: LLM generates a structured response with Reflection, Research Plan, Gene Search, and Solution entries while any predicted genes are invalid **do** Prompt LLM to select new genes end while Prompt LLM to critique the prediction made by the main agent Get phenotypic score  $f(g)$  for each gene g and add to gene selection prompt for the next step if context window is too large then Prompt LLM to summarize text for context window management end if end for

## D Tool Descriptions for BioDiscoveryAgent

In this section, we provide some more details about the tools provided to BioDiscoveryAgent to aid it in making its predictions, along with the reasoning for adding those tools.

1. AI critic: LLMs are very sensitive to the prompt they are presented with. Past research has shown varying performance depending on the setting in which the LLM is queried. Thus, an LLM prompted to behave as an agent for a human researcher may behave very differently from one that is prompted to mainly critique the prediction made by another LLM. To benefit from these contrastive prompting strategies, we make use of an AI critic similar to the idea by [Weng et al.](#page-12-11) [\[2023\]](#page-12-11) to identify mistakes and enhance the quality of the final prediction made by the agent.

At every round, once BioDiscoveryAgent comes up with a batch of genes to be tested, a critic agent (which is also an LLM) is prompted to critique the choice of the main agent and it can change some or all the genes in the batch and come up with a new set of genes (Figure [2e](#page-4-0)). Having such an agent improved performance giving the system additional opportunities to reflect on its reasoning. The system prompt for the critic agent was as follows:

As an advisor , please critique this plan and suggest some changes to it. Use this format: 1. Critique: include all relevant details of the critique . 2. Updated Solution: Give an updated selection of { args . num\_genes } genes based on the critique separated by commas in this format:: 1. < Gene name  $1$ >, 2. < Gene name  $2$ > ... \n Try to first focus a lot on trying very diverse genes to get a sense of which types of genes affect the research problem the most . From the observations , update your beliefs quickly and smartly and then double down on genes that you think shall be hits in order to increase the cumulative hit ratio . Please do not critique/make a lot of changes if there is no need to make a change .

In addition to the above prompt, the critic agent was also provided with a list of all genes that were tested in the previous rounds along with genes that were identified as hits.

2. Literature Search: Scientific literature captures prior knowledge that can be leveraged to design experiments. A scientist typically reads literature relevant to a problem, builds a hypothesis, and cites relevant past work. We aimed to provide BioDiscoveryAgent with similar capabilities that would allow it to search for relevant papers on the web, learn from them, and incorporate its learnings in designing the experiments.

As part of the input, the user can choose to have the agent query the literature at each experimental cycle to inform its predictions. In this case, the agent uses the PubMed API [\[Wobben, 2020\]](#page-12-10) to search for papers containing the most pertinent literature for the experiments that the agent was asked to design. The search terms are chosen by the agent. Once the top 5 papers have been identified, the agent summarizes the information within these papers including parsed title, abstract, methods, results, and conclusion sections. It then attaches the summarization to the prompt and use it to identify additional genes to perturb for the given experimental round (Figure [2b](#page-4-0)). The citations to these papers are retained and returned along with the model predictions. Over time, the agent accumulated

<span id="page-16-0"></span>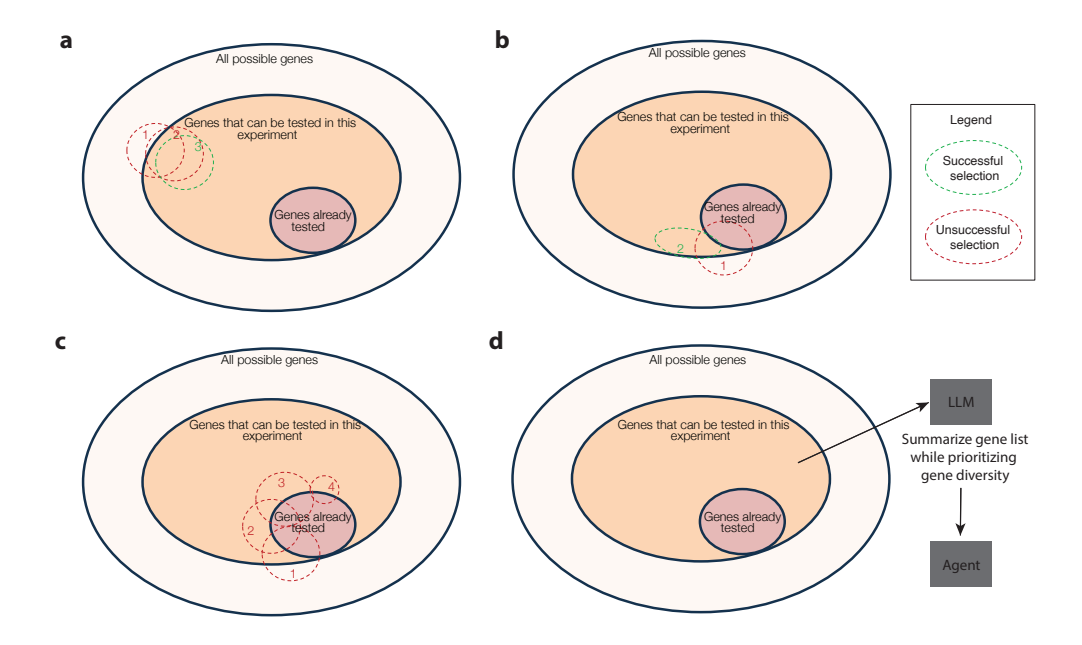

Figure 5: Gene selection strategy: (a) The space of genes that can be tested in a given experiment is constrained by expeirmental limitations. BioDiscoveryAgent can take a few tries to select genes within this limited space. (b) A common error is repeating previously tested genes. (c) Often this will result in the agent getting stalled and unable to make successful selections, especially in the case of large batch sizes. (d) After several failed attempts, we summarize the space of genes that can be tested while prioritizing gene diversity.

these summaries, granting it access to all literature surveys conducted in previous rounds to propose a set of genes for each specific round.

The inclusion of a literature review tool enhanced interpretability and improved grounding as the agent frequently cited papers it had previously surveyed when predicting genes for the batch. Despite these benefits, the use of a literature review tool had its drawbacks. It tended to make the agent less exploratory, heavily biasing its reasoning towards the papers retrieved. The agent struggled to generate innovative queries for the literature survey API, and the lack of additional re-ranking on API outputs further limited the diversity of papers presented to the agent. This raised some important questions about the most effective use of scientific literature by an AI agent, a topic for future work.

3. Gene Search: LMs are trained on text-based data and do not have access to many biological databases that are stored in the form of tabular data. We provide the agent with the ability to select a gene for which it would like to search for similar or dissimilar genes. This is computed using the cosine similarity between the provided gene features. This process first computes the inner product of gene features with the queried gene's features and sorts the results based on the desired similarity or dissimilarity. Then the selected genes are concatenated to the prompt to the main agent. For example, if the LM requests a gene search of the gene *ZNF41* based on dissimilarity, the agent appends the following result in the next prompt "Gene Search Result: *FAU*, *FARSB*, *SRSF2*, *RPL13*, ...". (Figure [2d](#page-4-0)).

For similarity, we retrieved the top 10 genes, while for dissimilarity, we retrieved the top 50 genes.

## <span id="page-16-1"></span>E Baselines

For baseline models, we use the methods implemented in the GeneDisco benchmark [\[Mehrjou et al.,](#page-11-12) [2021\]](#page-11-12) and [\[Lyle et al., 2023\]](#page-11-13). Every baseline includes a multi-layer perceptron  $M$  for predicting

<span id="page-17-0"></span>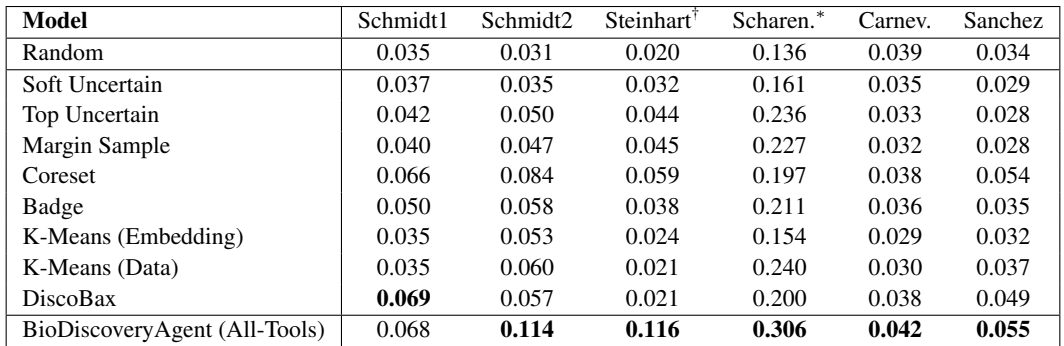

<span id="page-17-1"></span>Table 4: Performance comparison to machine learning baselines for 1-gene perturbation experiments (non-essential genes). Results show hit ratio for experimental round 5 averaged over 10 runs, with error intervals showing 1 standard deviation. Only those hits were considered that were also non-essential genes. Each experimental round consisted of 128 genes. <sup>∗</sup>For [Scharenberg et al.](#page-12-12) [\[2023\]](#page-12-12), a batch size of 32 was used due to its smaller pool of 1061 relevant genes. Schmidt1 refers to the screen measuring Interferon-γ (IFNG) and Schmidt2 measures Interleukin-2 (IL-2) following perturbation [\[Schmidt et al., 2022\]](#page-12-13). †Steinhart refers to an unpublished dataset.

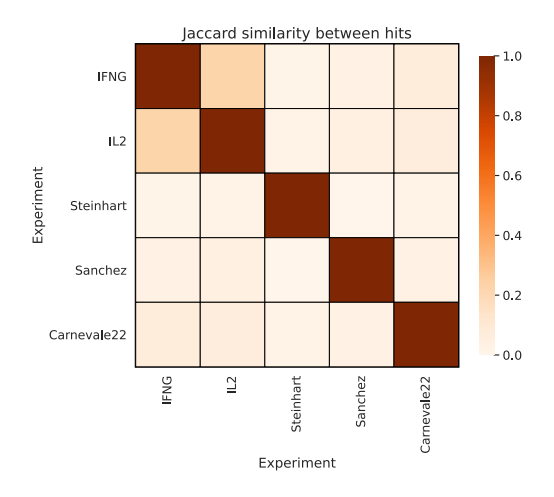

Figure 6: Jaccard similarity index between all predicted hits at 5 rounds of experimentation Each cell corresponds to the union of predicted hits across 10 model runs for each dataset.

experimental outcomes using gene features. This is then combined with one of seven different acquisition functions for designing each round of experiments:

- Soft Uncertain: Prioritizes genes with higher uncertainty under  $M$ , using a softmax function with temperature.
- Top Uncertain: Selects genes with the highest uncertainty under model M.
- Margin Sample: Selects genes for which the model  $M$  has the smallest margins between different classes.
- Coreset: Selects genes which are the most distant from previously selected genes based on their embedding representation in M.
- Badge: Uses a modified k-means algorithm on the gradient embeddings of the data points to select genes. The aim is to diversify the batch based on the model's gradients.
- Kmeans: Selects genes that are closest to the cluster centers determined by K-means. Two baselines apply K-means either to an embedding of the data or the raw data directly.
- DiscoBax [\[Lyle et al., 2023\]](#page-11-13): Selects genes with high expected change to the phenotype of interest as well as high diversity. Implemented as a set-value maximization problem.

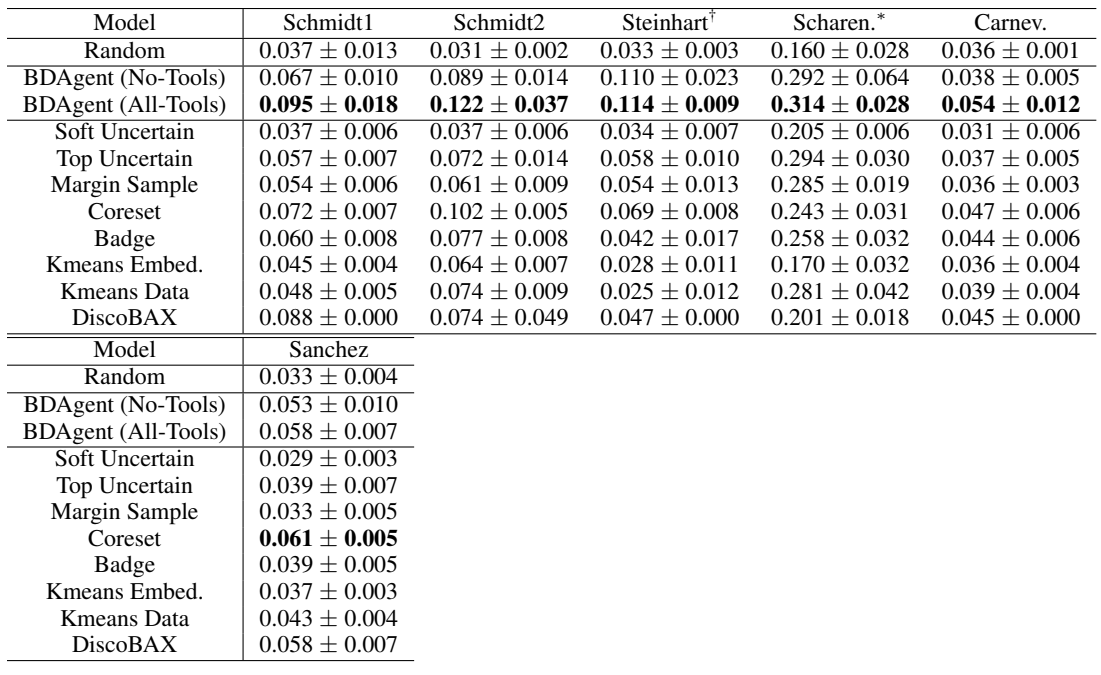

Table 5: Performance comparison to machine learning baselines for 1-gene perturbation experiments. Results show hit ratio for experimental round 5 averaged over 10 runs, with error intervals showing 1 standard deviation. <sup>∗</sup>For Scharenberg22, a batch size of 32 was used due to its smaller pool of 1061 relevant genes. <sup>†</sup>Steinhart refers to an unpublished dataset. BDAgent stands for BioDiscoveryAgent.

<span id="page-18-1"></span>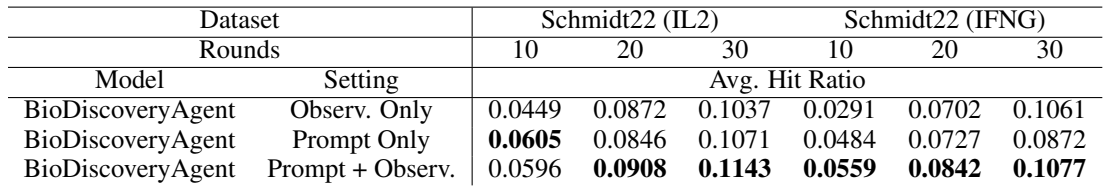

Table 6: Model uses both prior knowledge and experimental observations to make predictions. 32 genes predicted per round across 30 rounds.

# <span id="page-18-0"></span>F Complete Agent Trace

.

In this section, we provide a few initial steps of the agent run equipped with all tools, and prompts seen by the agent at each step, as well as the agent's response.

```
===================prompt =====================
Human: Step 0
You are a scientist working on problems in drug discovery .
Research Problem: I'm planning to run a genome-wide CRISPR
   screen to identify genes that regulate the production of
   Interferon-gamma (IFNG). There are 18,939 possible genes
   to perturb and I can only perturb 128 genes at a time . For
   each perturbation, I'm able to measure out the log fold
```
change in Interferon-gamma (IFNG) normalized read counts which will be referred to as the score . I can only do a few rounds of experimentation . Here is one strategy you can follow: Try to first focus a lot on trying very diverse genes to get a sense of which types of genes affect the research problem the most. From the observations, update your beliefs quickly and smartly and then double down on genes which you think shall be hits in order to increase the cumulative hit rate . Always respond in this format exactly : 1. Reflection: Thoughts on previous results and next steps. 2. Research Plan: The full high level research plan, with current status and reasoning behind each proposed approach . It should be at most 5 sentences . 3. Gene Search : Name a gene to search for 50 most dissimilar genes based on features. Only include the gene name itself after "2. Gene Search :". 4. Solution: Propose a list of predicted genes to test separated by commas in this format: 1.  $\leq$ Gene name 1>, 2.  $\leq$ Gene name  $2$   $>$   $\ldots$ Do not include any genes from this prompt (since they're already tested). Now let's start! You have done some literature review till now and have the following information at your disposal which you may use to make your predictions : Ubiquitin ligase STUB1 destabilizes IFNG - receptor complex to suppress tumor IFNG signaling . Here is a summary of information that can be extracted from the provided file to help with the research problem : The file mentions that STUB1 is an E3 ubiquitin ligase that mediates proteasomal degradation of the IFNG - R1 / JAK1 complex ( lines 2 -3) . This suggests that perturbing STUB1 may increase IFNG production . The file also refers to a genome-wide CRISPR/Cas9 screen that identified regulators of IFNG - R1 cell surface abundance ( line 2). Running a similar screen focused on IFNG production may identify critical genes to perturb . In this segment , I cannot find specific gene targets or pathways to focus on for the initial experiments. The provided information is too high - level . The strategy suggested in the research problem to try diverse genes first and then focus on hits is reasonable given the limited number of perturbations possible . Updating beliefs based on initial observations will help identify the most promising genes to study further .

Mitochondrial respiration contributes to the interferon gamma response in antigen - presenting cells . Here is a summary of the key information from the passage :

- The passage describes a genome wide CRISPR screen in murine macrophages to identify regulators of IFNG - inducible proteins MHCII, CD40 and PD-L1. The screen found that complex I of the mitochondrial respiratory chain is involved in the expression of all three proteins and IFNG signaling (lines 3-7).
- Based on this, I would focus initial experiments on perturbing genes involved in mitochondrial respiration and the electron transport chain, specifically complex I. Perturbing these genes could identify regulators of IFNG and its downstream targets. Once initial hits are found, I would follow up by perturbing more genes in those pathways to increase the cumulative hit rate , as suggested in the research problem description .
- In this segment, I cannot find specific genes to target or exact numbers of genes that can be perturbed. The passage only refers to a " series of genome - wide knockout screens " and "multiscreen approach" (lines 3-4).
- Genome Wide CRISPR Screen Reveals Cancer Cell Resistance to NK Cells Induced by NK-Derived IFN-G. Based on the information provided, here are some insights I can gather :
- The research aims to identify genes that regulate IFNG production using a CRISPR screen . The genes can be perturbed in batches of 128 at a time out of 18 ,939 total genes . The log fold change in IFNG counts can be measured for each perturbation to determine scores . Given the large search space and limited rounds of experimentation , an effective strategy is to first try diverse genes to determine which types most impact IFNG production. Then focus on the most promising genes to increase the cumulative hit rate .
- In lines 1-2, the research describes using a "genome-wide CRISPR screen" and "primary human NK cells" to identify " genes that regulate the vulnerability of leukemia cells ". This indicates the genes of interest are involved in the immune system and response to NK cells .
- In line 3, "loss of" indicates the genes enable resistance to NK cells , so the genes of interest may be involved in susceptibility to NK cytotoxicity .
- Based on the additional literature review, the genes of interest are likely involved in the production of IFNG, an immune signaling molecule. The screen aims to determine which of the 18 ,939 genes regulate IFNG levels when perturbed .
- In this segment , I cannot find specific gene names or pathways referenced in the provided text. More details on the experimental procedure and results would be needed to determine promising genes or gene types to prioritize .
- The key is to start broad, then use observations to focus on the most promising areas . An iterative approach updating beliefs and re - prioritizing genes is suggested to increase the cumulative discovery of genes impacting IFNG regulation .

Overexpressing Long Noncoding RNAs Using Gene - activating CRISPR

Here is a summary of the information provided :

The research aims to overexpress long noncoding RNAs (lncRNAs) in vitro using the CRISPR activation technique in order to study their role in disease . As an example , the lncRNA IFNG - AS1 associated with inflammatory bowel disease is overexpressed in Jurkat T cells . The CRISPR activation technique targets transcription factors to the transcriptional start site of a gene to enable overexpression of lncRNA splice forms. This procedure involves guide RNA design , virus generation and transduction , and colony screening . Overexpression of IFNG - AS1 by greater than 20-fold was observed in Jurkat T cells.

Based on the research problem :

.

- In this segment, I cannot find specific genes that regulate IFNG production. The file describes a general technique to overexpress lncRNAs using CRISPR activation but does not specify genes that regulate IFNG .
- The strategy to first test diverse genes to determine which types are most impactful and then focus on likely "hits" is reasonable . Updating beliefs based on initial observations and doubling down on promising genes can increase the cumulative hit rate .
- The literature review indicates the CRISPR activation technique can be used to overexpress lncRNAs to study their role in disease . Overexpression of the lncRNA IFNG - AS1 , associated with inflammatory bowel disease , was achieved in Jurkat T cells . This provides a proof of concept for the technique in the context of the research problem .
- In summary, the file describes a useful technique to systematically overexpress lncRNAs which could be applied to identify genes regulating IFNG production . The example of overexpressing IFNG - AS1 in Jurkat T cells demonstrates the potential of this approach . The proposed strategy of testing diverse genes and focusing on likely hits is reasonable for this type of genome - wide screen .

==============================================

#### Assistant :

=================== claude -1 response (2000)

=====================

- 1. Reflection: The literature review provides useful context on techniques and pathways that may be involved in regulating IFNG production . However , more details on specific genes and experimental results are needed to determine the most promising candidates for initial perturbations . The strategy to start broad and focus on likely hits based on observations is reasonable given the large search space .
- 2. Research Plan: Run an initial set of diverse perturbations across pathways potentially involved in IFNG regulation based on literature review . Measure IFNG levels for each to determine scores and identify promising gene types. Update beliefs and select most promising genes within those types for follow - up perturbations to increase cumulative hit rate .
- 3. Gene Search: MAPK1
- 4. Solution : 1. DAB2IP , 2. ARHGAP44 , 3. VAMP5 , 4. ATXN3L , 5. ZNF157 , 6. ZNF880 , 7. TBC1D19 , 8. OR51L1 , 9. MAPK1 , 10. BIN3 , 11. VGLL1 , 12. TMCO2 , 13. FOXD4L4 , 14. SH2D1A , 15. P2RY4 , 16. GUCY2F , 17. IGFL1 , 18. IFNA10 , 19. TVP23B , 20. ZNF182 , 21. SLCO1B7 , 22. CLEC7A , 23. GLYATL2 , 24. ZNF614 , 25. AKAIN1 , 26. TTC39B , 27. SPRED1 , 28. FAM83B , 29. ABL2 , 30. VSIG4 , 31. GOLT1A , 32. MGST1 , 33. POTEE , 34. ZNF35 , 35. PPEF1 , 36. UBE2V1 , 37. ZNF223 , 38. GAGE10 , 39. STX17 , 40. FAM184B , 41. CCDC54 , 42. AP1S2 , 43. PNMA3 , 44. EQTN , 45. ZNF611 , 46. IFNB1 , 47. NAALADL2 , 48. MAGEC3 , 49. CFAP47 , 50. KLRC2 , 51. COL4A6 , 52. BEX1 , 53. POF1B , 54. CLTRN , 55. TMEM31 , 56. RIPPLY1 , 57. KRBOX4 , 58. COL4A5 , 59. LUZP4 , 60. UGT2B28 , 61. SPANXN4 , 62. HMGN5 , 63. PAGE4 , 64. CYSLTR1 , 65. PGAM4 , 66. CLCN5 , 67. GPR50 , 68. USP27X , 69. OR52N5 , 70. MID1 , 71. PAGE1 , 72. PCDH11X , 73. RTL4 , 74. OR4P4 , 75. PCDHA10 , 76. SPANXN5 , 77. COX7A1 , 78. CFHR3 , 79. AKAP4 , 80. DCX , 81. BMP15 , 82. ZNF334 , 83. CCNB3 , 84. SIGLEC5 , 85. PLP1 , 86. SLITRK4 , 87. GLRA4 , 88. MAGEC1 , 89. MAVS , 90. IRF1 , 91. IFIH1 , 92. BCL10 , 93. CHUK , 94. IKBKB , 95. MAP3K8 , 96. AIM2 , 97. CASP1 , 98. IKBKE , 99. RELA , 100. STAT1 , 101. PYHIN1 , 102. GZMB , 103. TBK1 , 104. PYCARD , 105. GZMK , 106. STING1, 107. TYK2, 108. TAB2, 109. NLRC4, 110. NLRP3, 111. JAK2, 112. MAP3K14, 113. MAP2K4, 114. IRF3, 115. GZMA, 116. MAP3K7 , 117. IL2RG , 118. NFKB1 , 119. NLRP1 , 120. PRF1 , 121. CARD9 , 122. MALT1 , 123. TRAF6 , 124. GDPD2 125. ZNF638 , 126. CHMP5 , 127. ADAT2 , 128. VPS37A ==============================================

=================== LLM Critique prompt =====================

Human: You are a scientist working on problems in drug discovery .

Research Problem: I'm planning to run a genome-wide CRISPR screen to identify genes that regulate the production of Interferon-gamma (IFNG). There are 18,939 possible genes to perturb and I can only perturb 128 genes at a time. For each perturbation, I'm able to measure out the log fold change in Interferon-gamma (IFNG) normalized read counts which will be referred to as the score . I can only do a few rounds of experimentation . Now for the next round of experiment your students are planning on testing the following genes : ['DAB2IP', 'ARHGAP44', 'VAMP5', 'ATXN3L', 'ZNF157', 'ZNF880', ' TBC1D19 ' , ' OR51L1 ' , ' MAPK1 ' , ' BIN3 ' , ' VGLL1 ' , ' TMCO2 ' , ' FOXD4L4 ' , ' SH2D1A ' , ' P2RY4 ' , ' GUCY2F ' , ' IGFL1 ' , ' IFNA10 ' , ' TVP23B ', 'ZNF182 ', 'SLCO1B7 ', 'CLEC7A ', 'GLYATL2 ', 'ZNF614 ', 'AKAIN1', 'TTC39B', 'SPRED1', 'FAM83B', 'ABL2', 'VSIG4', 'GOLT1A', 'MGST1', 'POTEE', 'ZNF35', 'PPEF1', 'UBE2V1', ' ZNF223', 'GAGE10', 'STX17', 'FAM184B', 'CCDC54', 'AP1S2', ' PNMA3', 'EQTN', 'ZNF611', 'IFNB1', 'NAALADL2', 'MAGEC3', '  $CFAP47$ ', ' $KLRC2$ ', ' $COL4A6$ ', ' $BEX1$ ', ' $POF1B$ ', ' $CLTRN$ ', ' TMEM31 ', 'RIPPLY1', 'KRBOX4', 'COL4A5', 'LUZP4', 'UGT2B28', 'SPANXN4', 'HMGN5', 'PAGE4', 'CYSLTR1', 'PGAM4', 'CLCN5', 'GPR50', 'USP27X', 'OR52N5', 'MID1', 'PAGE1', 'PCDH11X', ' RTL4',  $OR4P4$ ',  $PCDHA10$ ',  $SPANXNS$ ',  $CCXTA1'$ ,  $CFHR3'$ , ' AKAP4, 'DCX', 'BMP15', 'ZNF334', 'CCNB3', 'SIGLEC5', 'PLP1 ', 'SLITRK4', 'GLRA4', 'MAGEC1', 'MAVS', 'IRF1', 'IFIH1', ' BCL10', 'CHUK', 'IKBKB', 'MAP3K8', 'AIM2', 'CASP1', 'IKBKE ', 'RELA', 'STAT1', 'PYHIN1', 'GZMB', 'TBK1', 'PYCARD', ' GZMK', 'STING1', 'TYK2', 'TAB2', 'NLRC4', 'NLRP3', 'JAK2', ' MAP3K14', 'MAP2K4', 'IRF3', 'GZMA', 'MAP3K7', 'IL2RG', ' NFKB1 ' , ' NLRP1 ' , ' PRF1 ' , ' CARD9 ' , ' MALT1 ' , ' TRAF6 ' , ' GDPD2 ', 'ADAT2', 'ZNF638', 'VPS37A', 'CHMP5', 'ADAT2', 'VPS37A'] As an advisor , please critique this plan and suggest some changes to it. Use this format: 1. Critique: include all relevant details of the critique. 2. Updated Solution: Give an updated selection of 128 genes based on the critique separated by commas in this format :: 1.  $\leq$ Gene name 1>, 2.  $\leq$ Gene name 2> ... Try to first focus a lot on trying very diverse genes to get a sense of which types of genes affect the research problem the most. From the observations, update your beliefs quickly and smartly and then double down on genes which you think shall be hits in order to increase the cumulative hit rate . Please do not critique/make a lot of changes if there is no need to make a change . ============================================== LLM Critic Assistant : =================== claude -1 response (2000) =====================

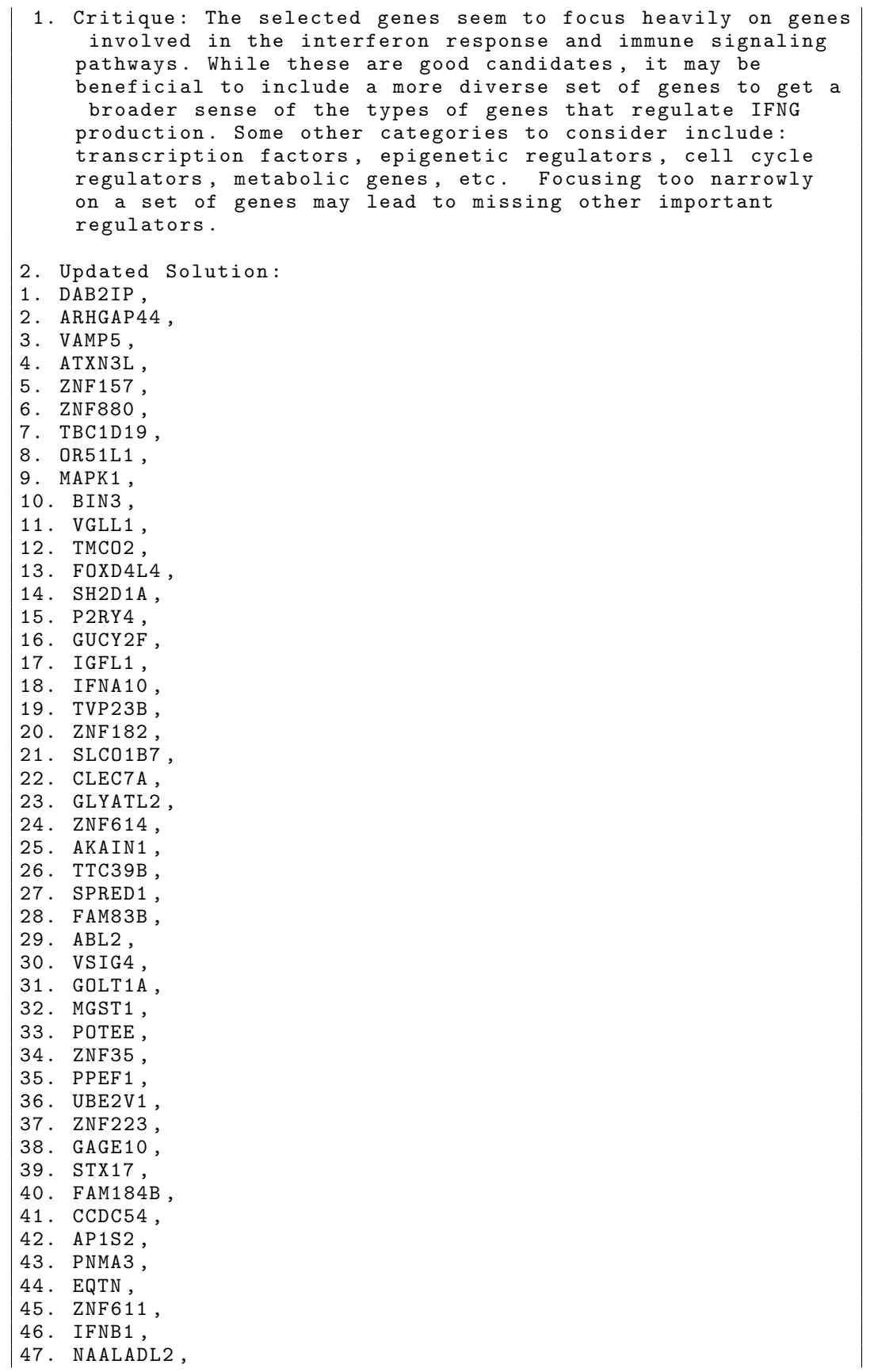

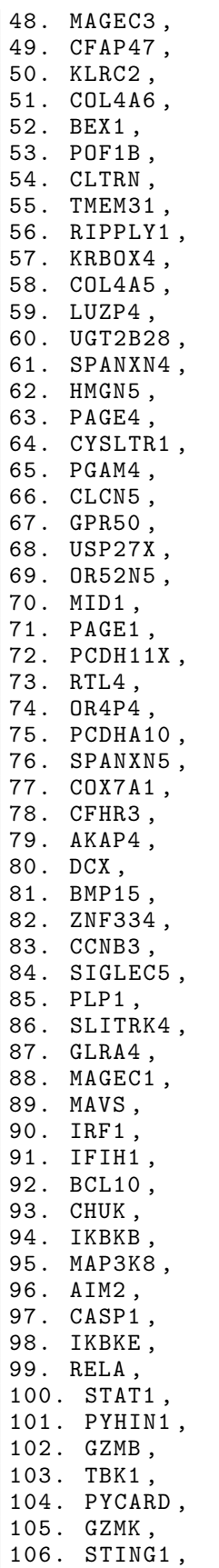

107. TYK2 , 108. TAB2 , 109. NLRC4 , 110. NLRP3 , 111. JAK2 , 112. MAP3K14 , 113. MAP2K4 , 114. IRF3 , 115. GZMA , 116. MAP3K7 , 117. IL2RG , 118. NFKB1 , 119. NLRP1 , 120. PRF1 , 121. CARD9 , 122. MALT1 , 123. TRAF6 , 124. GDPD2 , 125. ADAT2 , 126. ZNF638 , 127. VPS37A , 128. CHMP5 ============================================== ===================prompt ===================== Human : Step 1 You are a scientist working on problems in drug discovery . Research Problem: I'm planning to run a genome-wide CRISPR screen to identify genes that regulate the production of Interferon-gamma (IFNG). There are 18,939 possible genes to perturb and I can only perturb 128 genes at a time. For each perturbation, I'm able to measure out the log fold change in Interferon-gamma (IFNG) normalized read counts which will be referred to as the score . I can only do a few rounds of experimentation . Here is one strategy you can follow: Try to first focus a lot on trying very diverse genes to get a sense of which types of genes affect the research problem the most. From the observations, update your beliefs quickly and smartly and then double down on genes which you think shall be hits in order to increase the cumulative hit rate . Always respond in this format exactly : 1. Reflection: Thoughts on previous results and next steps. 2. Research Plan: The full high level research plan, with current status and reasoning behind each proposed approach . It should be at most 5 sentences. 3. Gene Search : Name a gene to search for 50 most dissimilar genes based on features. Only include the gene name itself

27

after "2. Gene Search :".

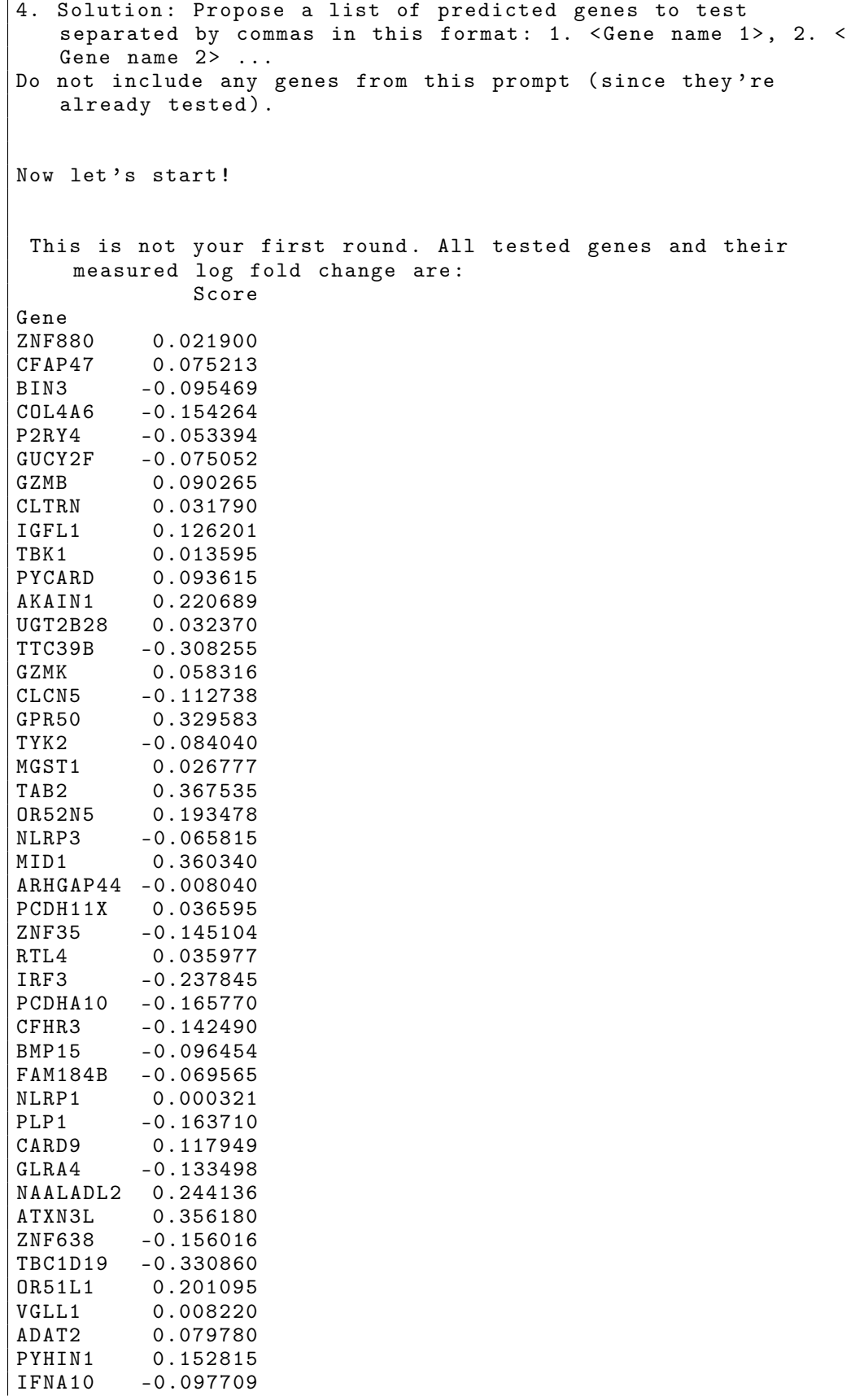

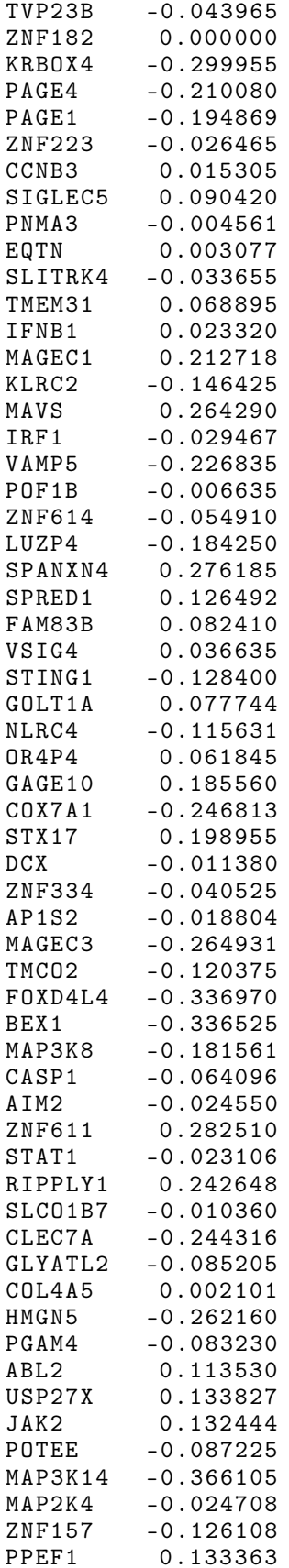

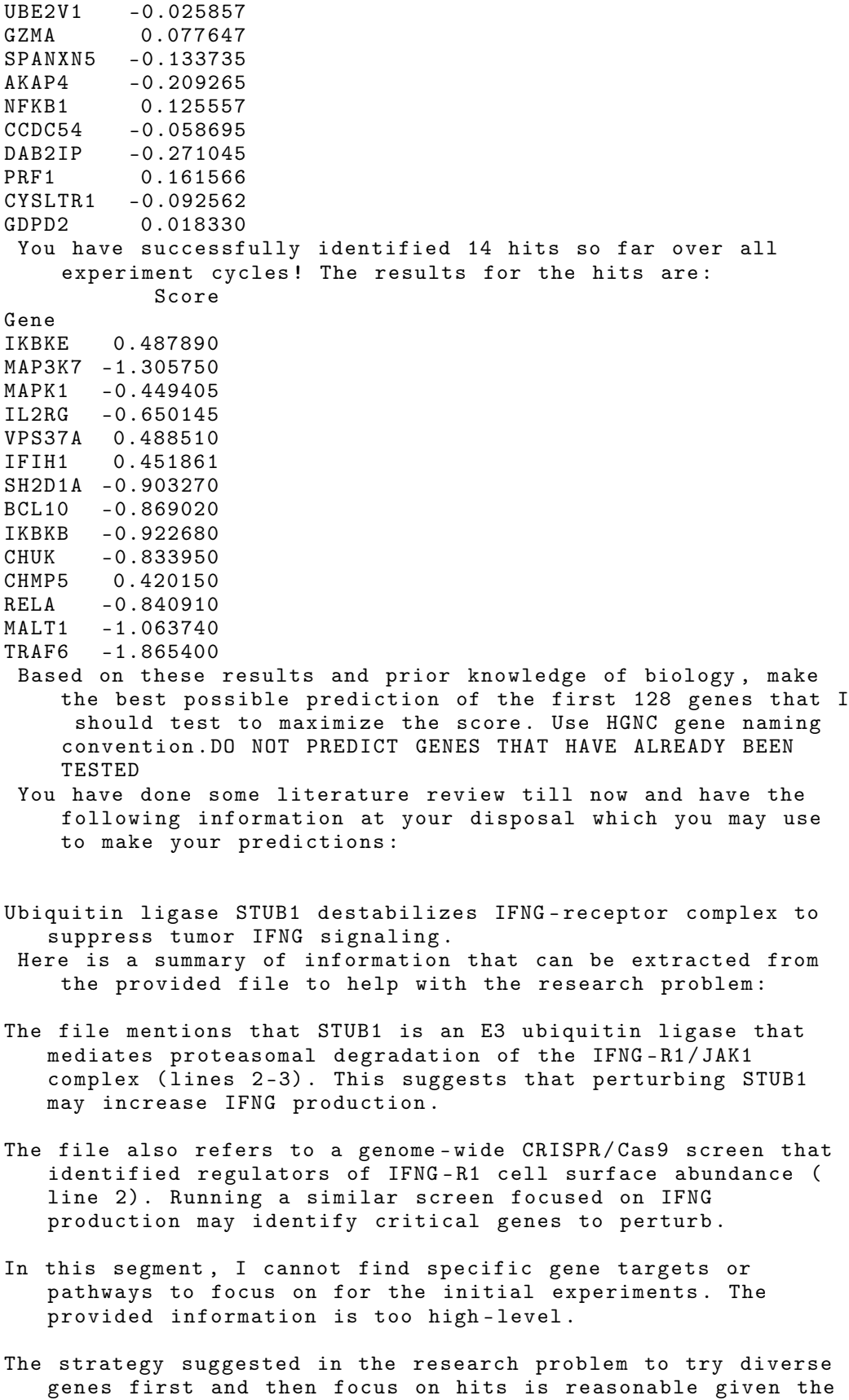

limited number of perturbations possible . Updating beliefs based on initial observations will help identify the most promising genes to study further .

Mitochondrial respiration contributes to the interferon gamma response in antigen - presenting cells . Here is a summary of the key information from the passage :

The passage describes a genome - wide CRISPR screen in murine macrophages to identify regulators of IFNG - inducible proteins MHCII, CD40 and PD-L1. The screen found that complex I of the mitochondrial respiratory chain is involved in the expression of all three proteins and IFNG signaling (lines 3-7).

Based on this, I would focus initial experiments on perturbing genes involved in mitochondrial respiration and the electron transport chain, specifically complex I. Perturbing these genes could identify regulators of IFNG and its downstream targets. Once initial hits are found, I would follow up by perturbing more genes in those pathways to increase the cumulative hit rate , as suggested in the research problem description .

In this segment, I cannot find specific genes to target or exact numbers of genes that can be perturbed. The passage only refers to a " series of genome - wide knockout screens " and "multiscreen approach" (lines 3-4).

Genome - Wide CRISPR Screen Reveals Cancer Cell Resistance to NK Cells Induced by NK-Derived IFN-G. Based on the information provided, here are some insights I can gather :

The research aims to identify genes that regulate IFNG production using a CRISPR screen. The genes can be perturbed in batches of 128 at a time out of 18 ,939 total genes . The log fold change in IFNG counts can be measured for each perturbation to determine scores . Given the large search space and limited rounds of experimentation , an effective strategy is to first try diverse genes to determine which types most impact IFNG production. Then focus on the most promising genes to increase the cumulative hit rate .

In lines 1-2, the research describes using a "genome-wide CRISPR screen" and "primary human NK cells" to identify " genes that regulate the vulnerability of leukemia cells ". This indicates the genes of interest are involved in the immune system and response to NK cells .

In line 3, "loss of" indicates the genes enable resistance to NK cells , so the genes of interest may be involved in susceptibility to NK cytotoxicity .

Based on the additional literature review, the genes of interest are likely involved in the production of IFNG, an immune signaling molecule . The screen aims to determine which of the 18 ,939 genes regulate IFNG levels when perturbed .

- In this segment , I cannot find specific gene names or pathways referenced in the provided text. More details on the experimental procedure and results would be needed to determine promising genes or gene types to prioritize .
- The key is to start broad, then use observations to focus on the most promising areas . An iterative approach updating beliefs and re - prioritizing genes is suggested to increase the cumulative discovery of genes impacting IFNG regulation .

Overexpressing Long Noncoding RNAs Using Gene - activating CRISPR

Here is a summary of the information provided :

The research aims to overexpress long noncoding RNAs (lncRNAs) in vitro using the CRISPR activation technique in order to study their role in disease . As an example , the lncRNA IFNG - AS1 associated with inflammatory bowel disease is overexpressed in Jurkat T cells . The CRISPR activation technique targets transcription factors to the transcriptional start site of a gene to enable overexpression of lncRNA splice forms. This procedure involves guide RNA design , virus generation and transduction , and colony screening . Overexpression of IFNG - AS1 by greater than 20-fold was observed in Jurkat T cells.

Based on the research problem :

.

- In this segment, I cannot find specific genes that regulate IFNG production. The file describes a general technique to overexpress lncRNAs using CRISPR activation but does not specify genes that regulate IFNG .
- The strategy to first test diverse genes to determine which types are most impactful and then focus on likely "hits" is reasonable . Updating beliefs based on initial observations and doubling down on promising genes can increase the cumulative hit rate .
- The literature review indicates the CRISPR activation technique can be used to overexpress lncRNAs to study their role in disease. Overexpression of the lncRNA IFNG-AS1, associated with inflammatory bowel disease , was achieved in Jurkat T cells . This provides a proof of concept for the technique in the context of the research problem .
- In summary , the file describes a useful technique to systematically overexpress lncRNAs which could be applied to identify genes regulating IFNG production . The example of overexpressing IFNG - AS1 in Jurkat T cells demonstrates the potential of this approach . The proposed strategy of testing diverse genes and focusing on likely hits is reasonable for this type of genome - wide screen .

Gene Search: MAPK1

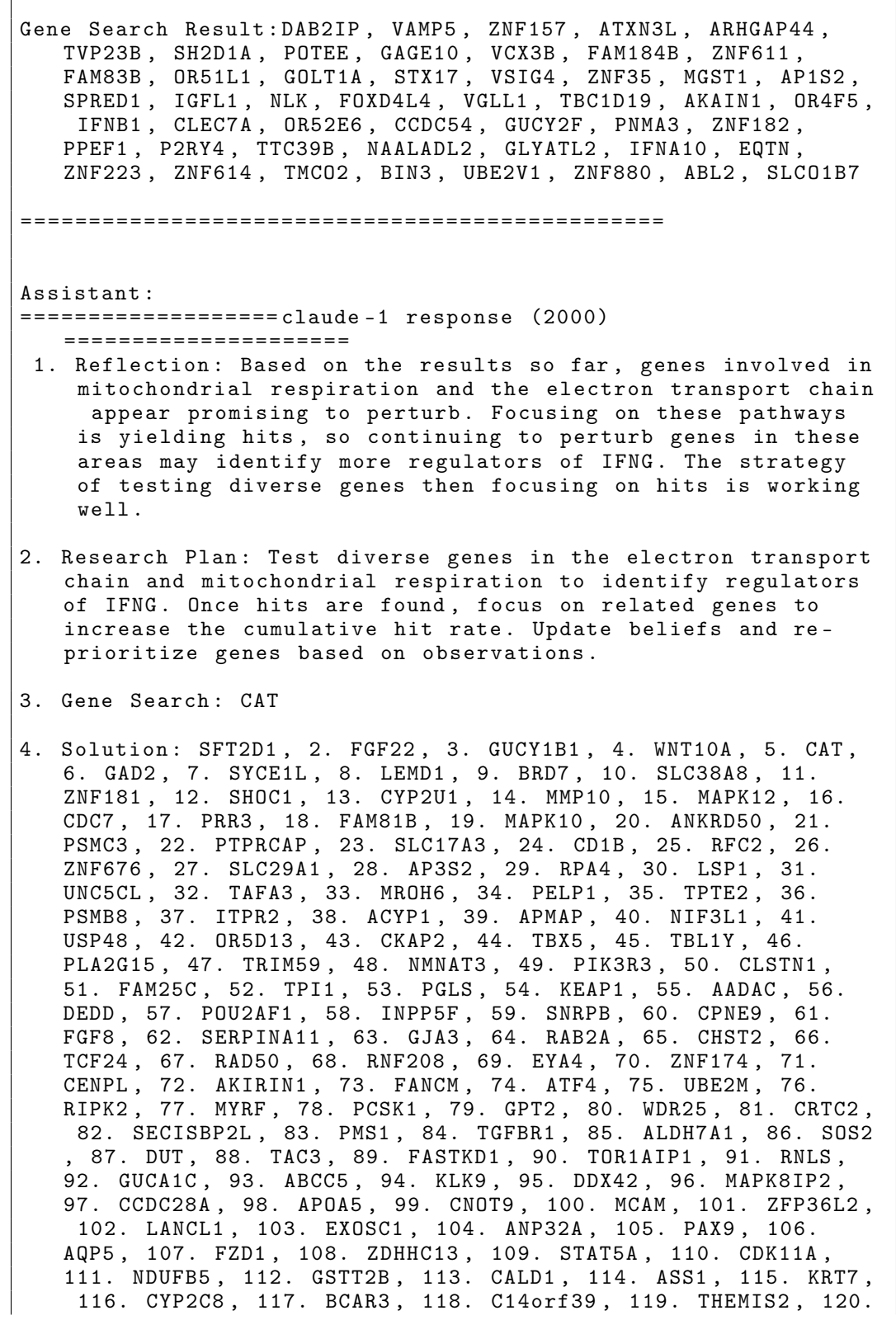

KLHL9 , 121. TWIST2 , 122. CXCL14 , 123. NPNT , 124. L2HGDH , 125. SLC25A15 , 126. FBXL12 , 127. MAPK8 , 128. ZDHHC1

====================LLM critique prompt =====================

Human: You are a scientist working on problems in drug discovery .

Research Problem: I'm planning to run a genome-wide CRISPR screen to identify genes that regulate the production of Interferon-gamma (IFNG). There are 18,939 possible genes to perturb and I can only perturb 128 genes at a time. For each perturbation, I'm able to measure out the log fold change in Interferon-gamma (IFNG) normalized read counts which will be referred to as the score. I can only do a few rounds of experimentation .

All tested genes so far and their measured log fold change are

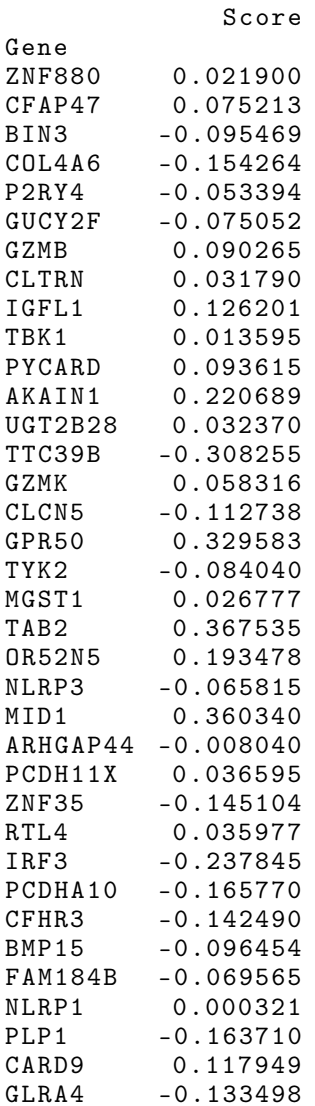

:

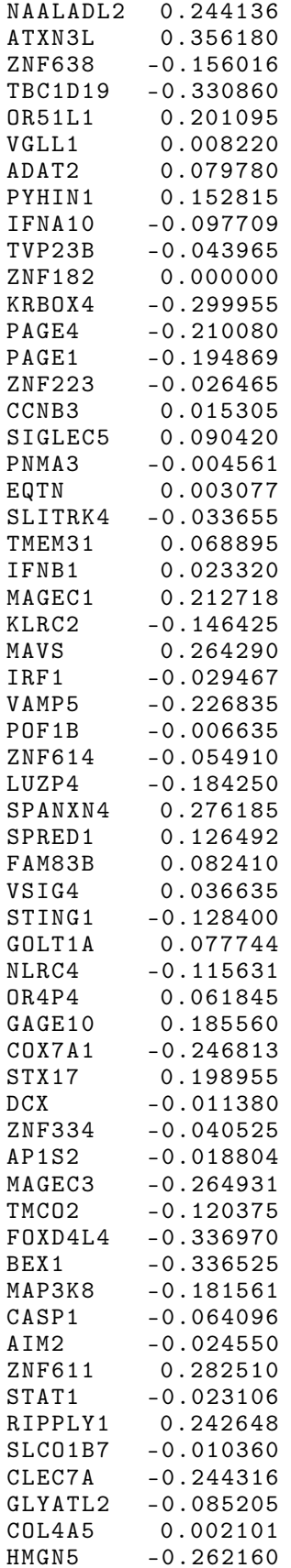

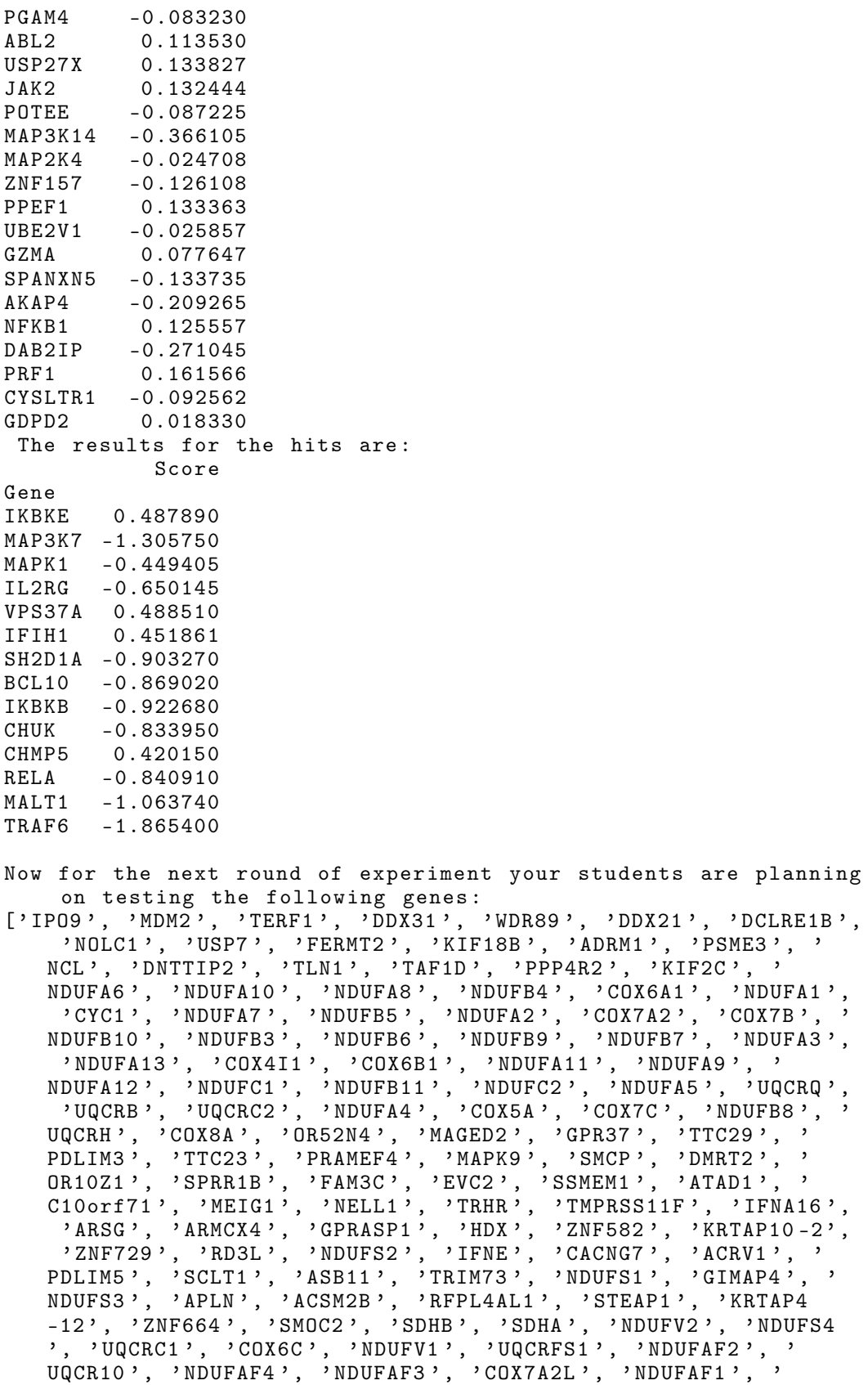

```
NDUFB2', 'NDUFV3', 'SDHC', 'NDUFAF6', 'SDHD', 'ZNF669', '
   CD200', 'NDUFS6', 'COX5B', 'CAT']
As an advisor, please critique this plan and suggest some
   changes to it. Use this format:
1. Critique: include all relevant details of the critique.
2. Updated Solution: Give an updated selection of 128 genes
   based on the critique separated by commas in this format ::
   1. \leqGene name 1>, 2. \leqGene name 2> ...
Try to first focus a lot on trying very diverse genes to
get a sense of which types of genes affect the research problem
    the most. From the observations,
update your beliefs quickly and smartly and then double down on
    genes which you think shall be hits
in order to increase the cumulative hit rate .
Please do not critique/make a lot of changes if there is no
   need to make a change .
==============================================
LLM Critic Assistant :
=================== claude -1 response (2000)
  =====================
Here are my critiques and suggestions for the next round of
    experiment :
1. Critique: The selected genes seem very focused on
   mitochondrial and respiratory chain components . While these
    are important for interferon production, testing so many
   of them may limit the diversity of pathways explored. I
   would suggest balancing these genes with some involved in
   other pathways important for interferon regulation , such as
    NF - kB signaling , MAPK signaling , and cytosolic DNA sensing
   .
2. Updated Solution :
1. IPO9
2. MDM2
3. TERF1
4. DDX31
5. WDR89
6. DDX21
7. DCLRE1B
8. NOLC1
9. USP7
10. FERMT2
11. KIF18B
12. ADRM1
13. PSME3
14. NCL
15. DNTTIP2
16. TLN1
17. TAF1D
18. PPP4R2
19. KIF2C
20. NFKB1
```
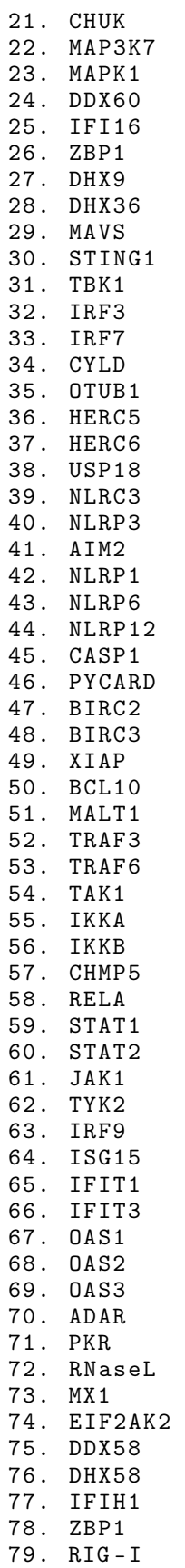

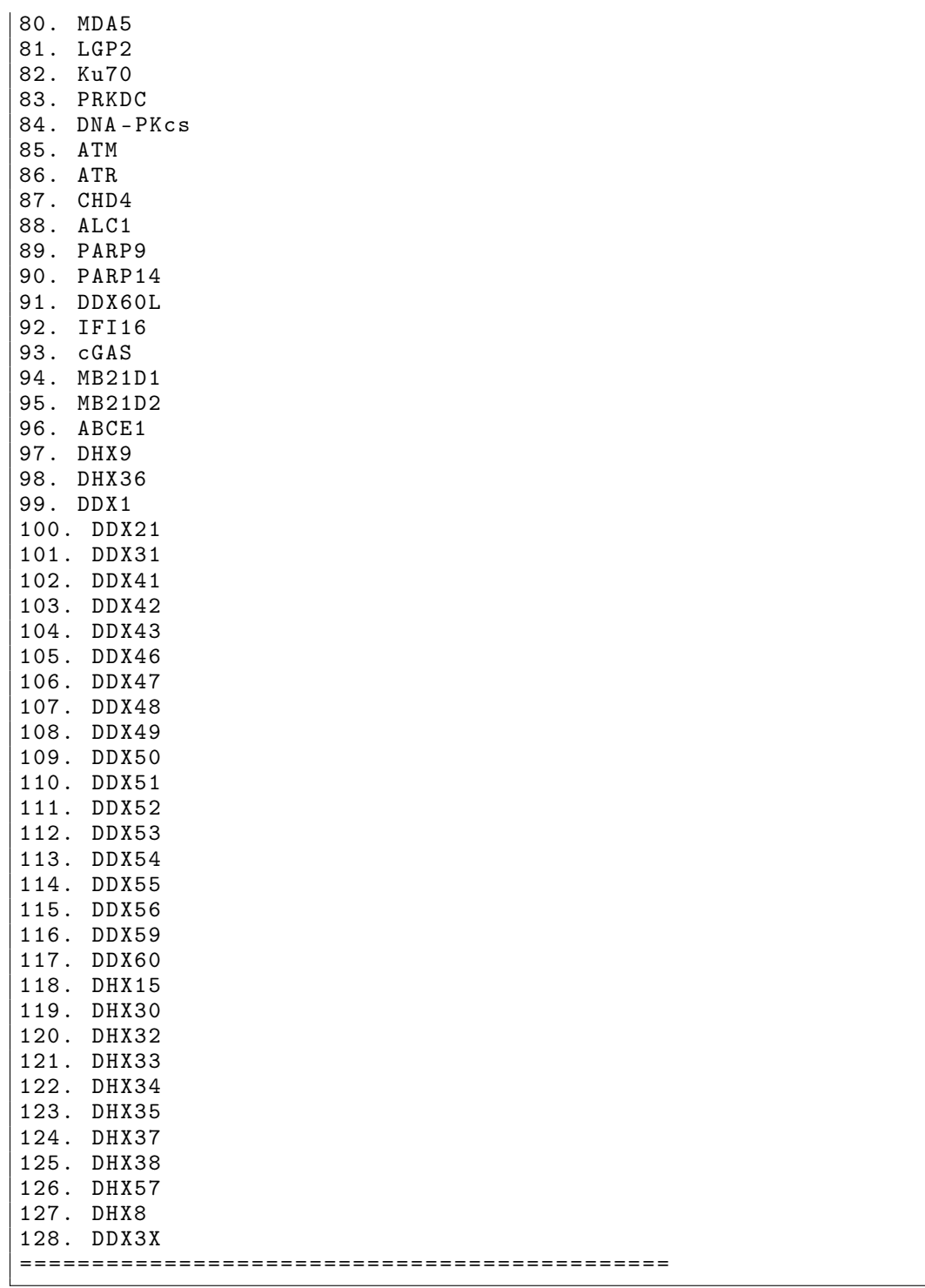